# コンピューターグラフィックスS

#### 第14回 アニメーション

システム創成情報工学科 尾下真樹 2019年度 Q2

今回の内容

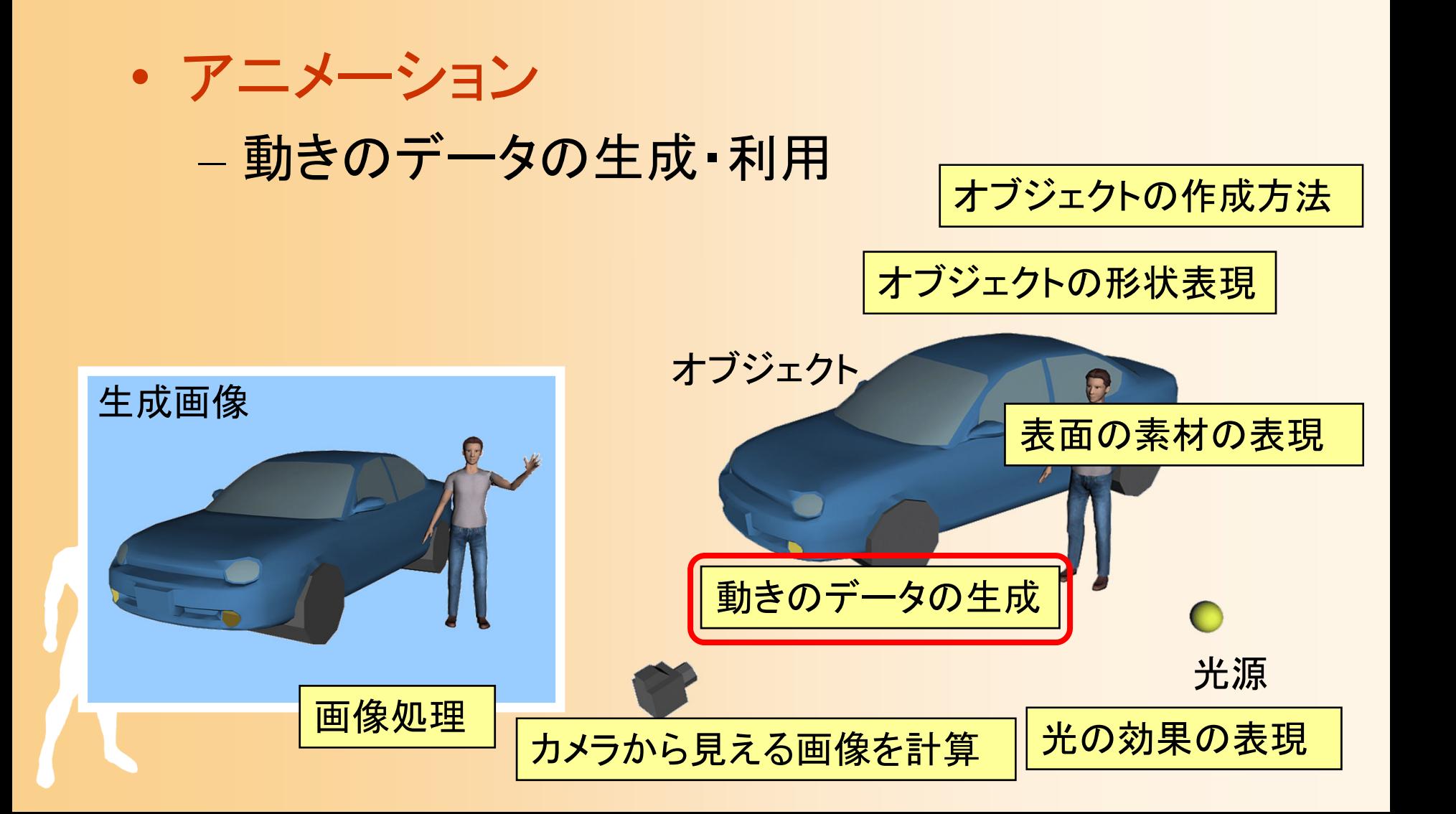

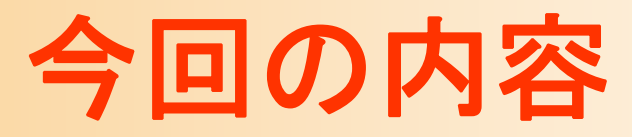

- $\bullet$ 前回の復習
- $\bullet$ コンピュータ・アニメーションの原理
- $\bullet$ キャラクタ・アニメーション
- $\bullet$ • 人体以外の物体のアニメーション
- $\bullet$  リアルタイム・アニメーション
	- $\bullet$ 授業のまとめ

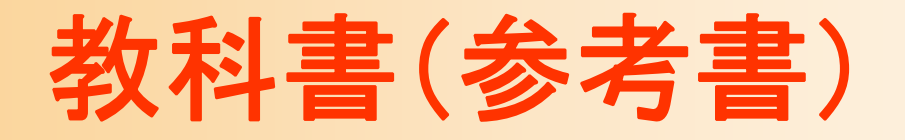

 $\bullet$  「コンピュータグラフィックス」 CG-ARTS協会 編集・出版(3,200円) – 5 章

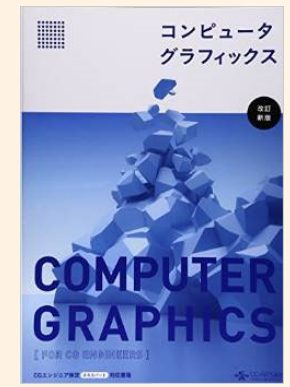

 $\bullet$  「ビジュアル情報処理 -CG・画像処理入門- 」 CG-ARTS協会 編集・出版(2,500円) – 5 章

「3DCGアニメーション」 栗原恒弥 安生健一 著、技術評論社 出版(2,980円)

 $\bullet$ 

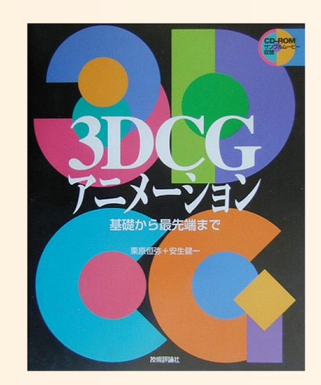

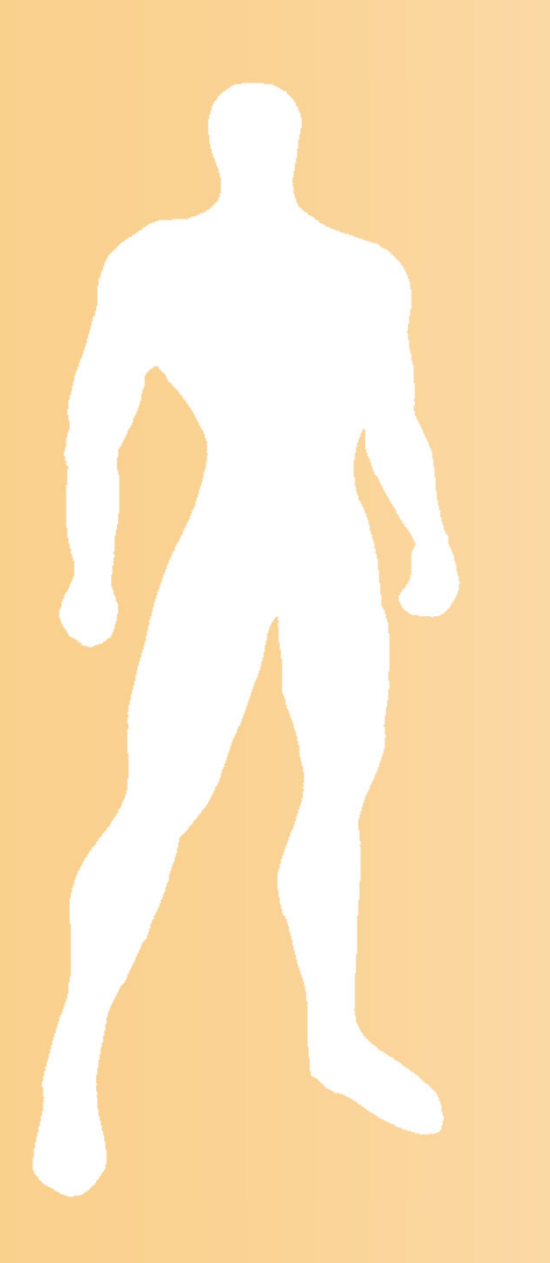

# 前回の復習

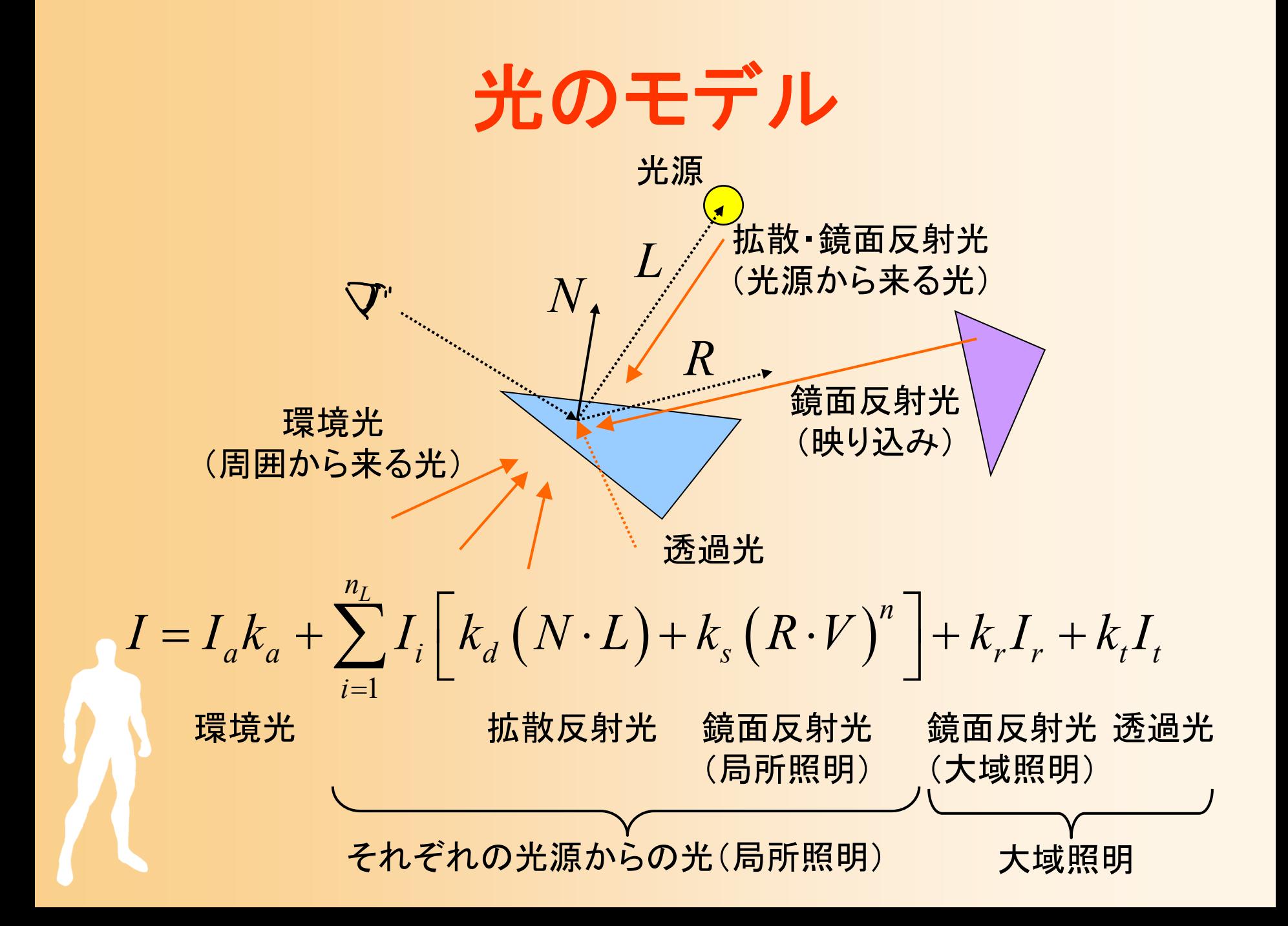

# 光源の種類と設定方法

 $\bullet$ 平行光源

- 無限遠に光源があると見なせる
- (x,y,z)の方向から平行に光 が来る
- 光源位置の <sup>w</sup>座標を0.0に設定

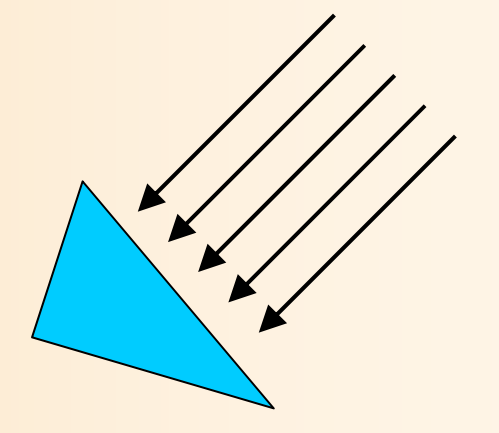

- $\bullet$  点光源
	- (x,y,z)の位置に光源がある 光源位置の <sup>w</sup>座標を1.0に設定

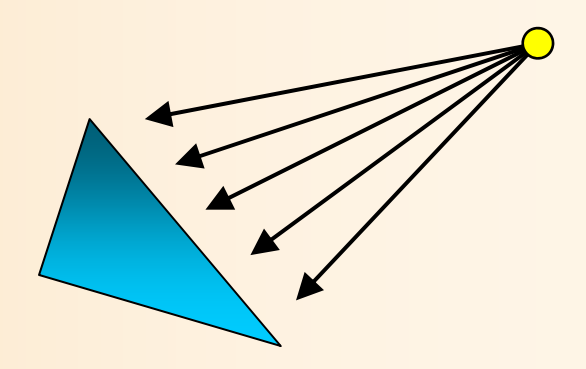

シェーディング

- $\bullet$  フラットシェーディング
	- 面の法線から面の色を計算
- $\bullet$ グローシェーディング

 $\bullet$ 

- 頂点の法線から頂点の色を計算 頂点の色から、各点の色を決定
- フォンシェーディング - 頂点の法線から、面内の各点 (ピクセル)の法線を計算 各点の法線から、色を計算

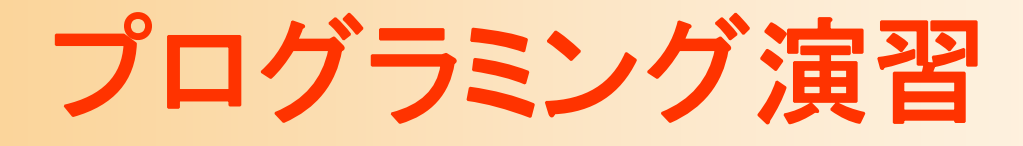

 $\bullet$  光源の種類(点光源・平行光源)や位置の設 定を変更し、描画結果を確認

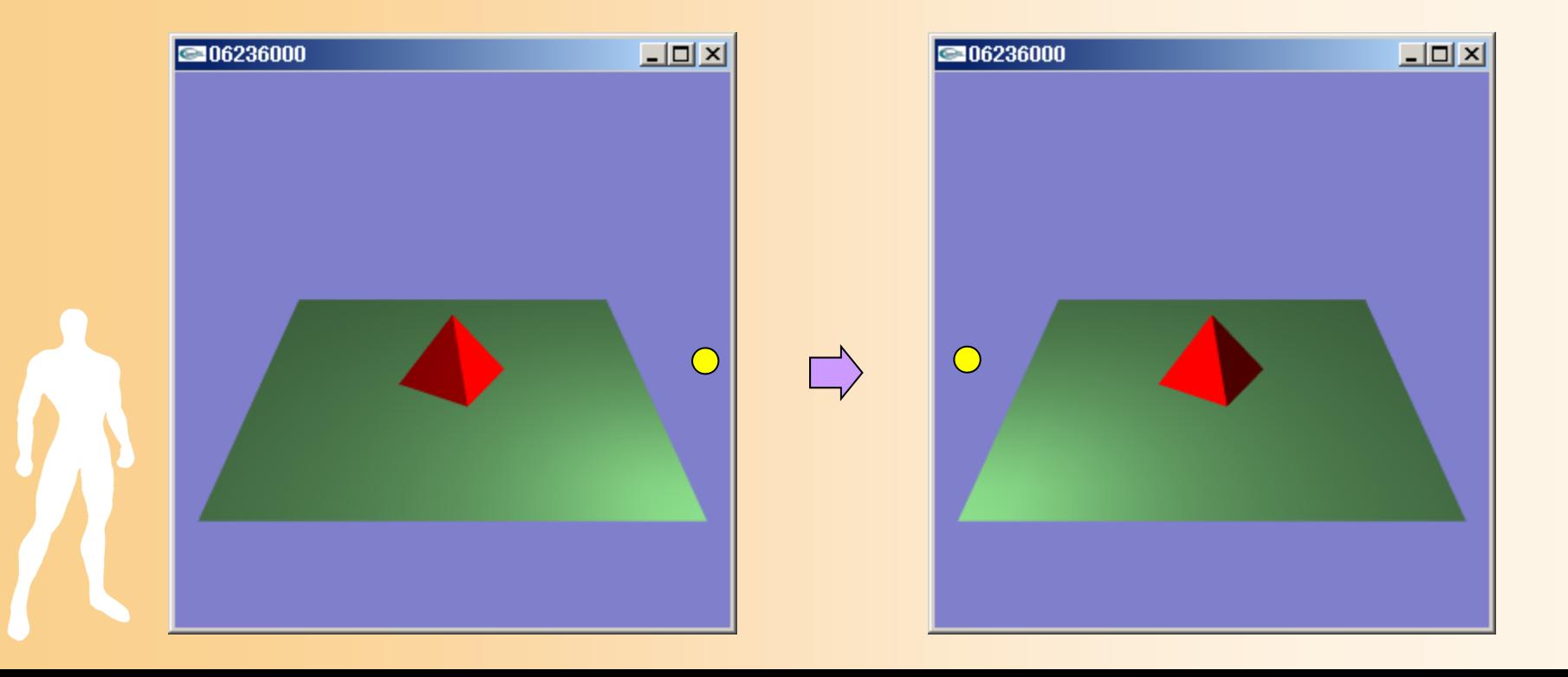

# テクスチャマッピング

- $\bullet$  マッピング
	- 面を描画する時に、面の表面に画像を貼り付け る技術
	- 複雑なモデリングをすることなく、細かい模様な どを表現できる

図5.2

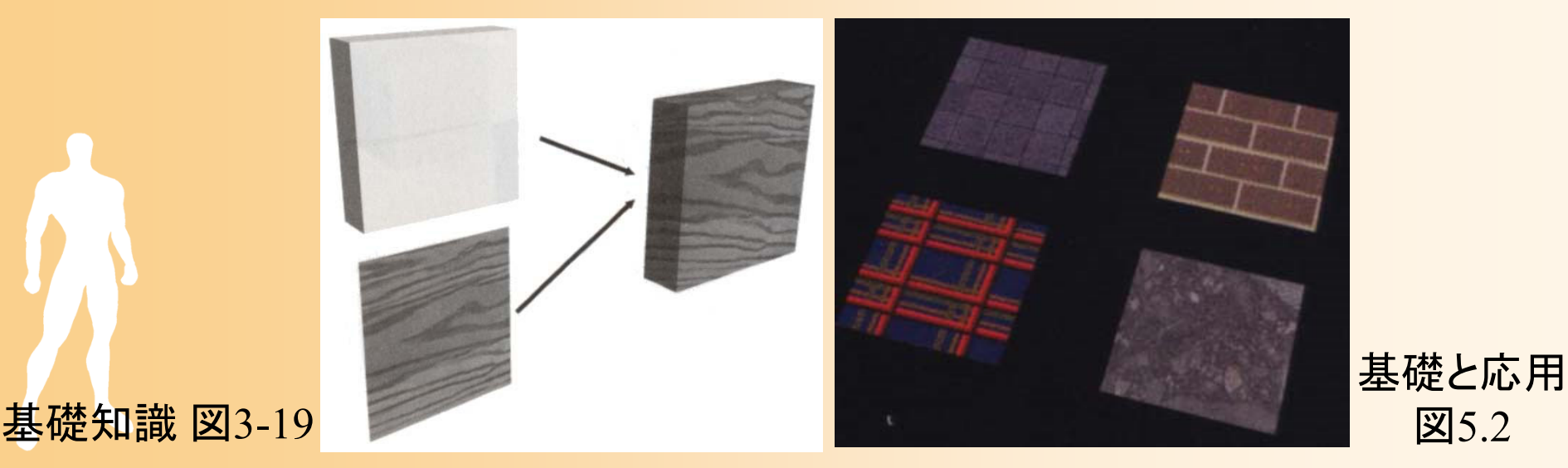

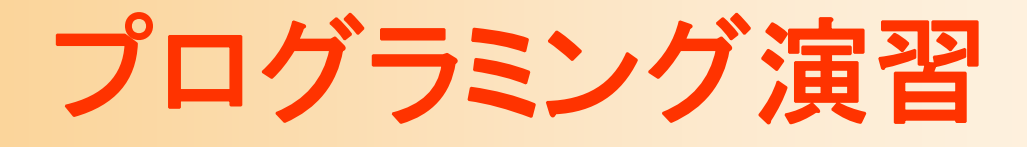

 $\bullet$  地面にテクスチャマッピングを適用して描画 各頂点に、テクスチャ座標(u,v)を指定

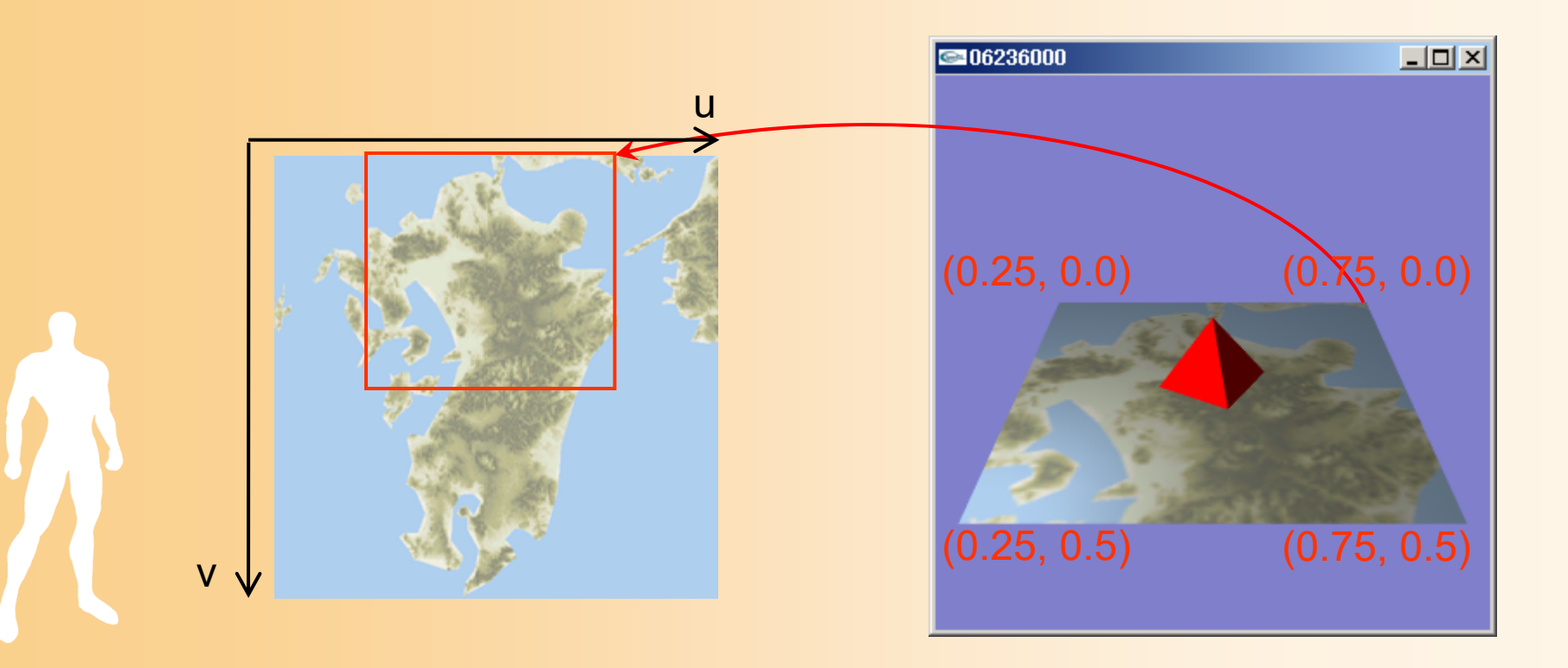

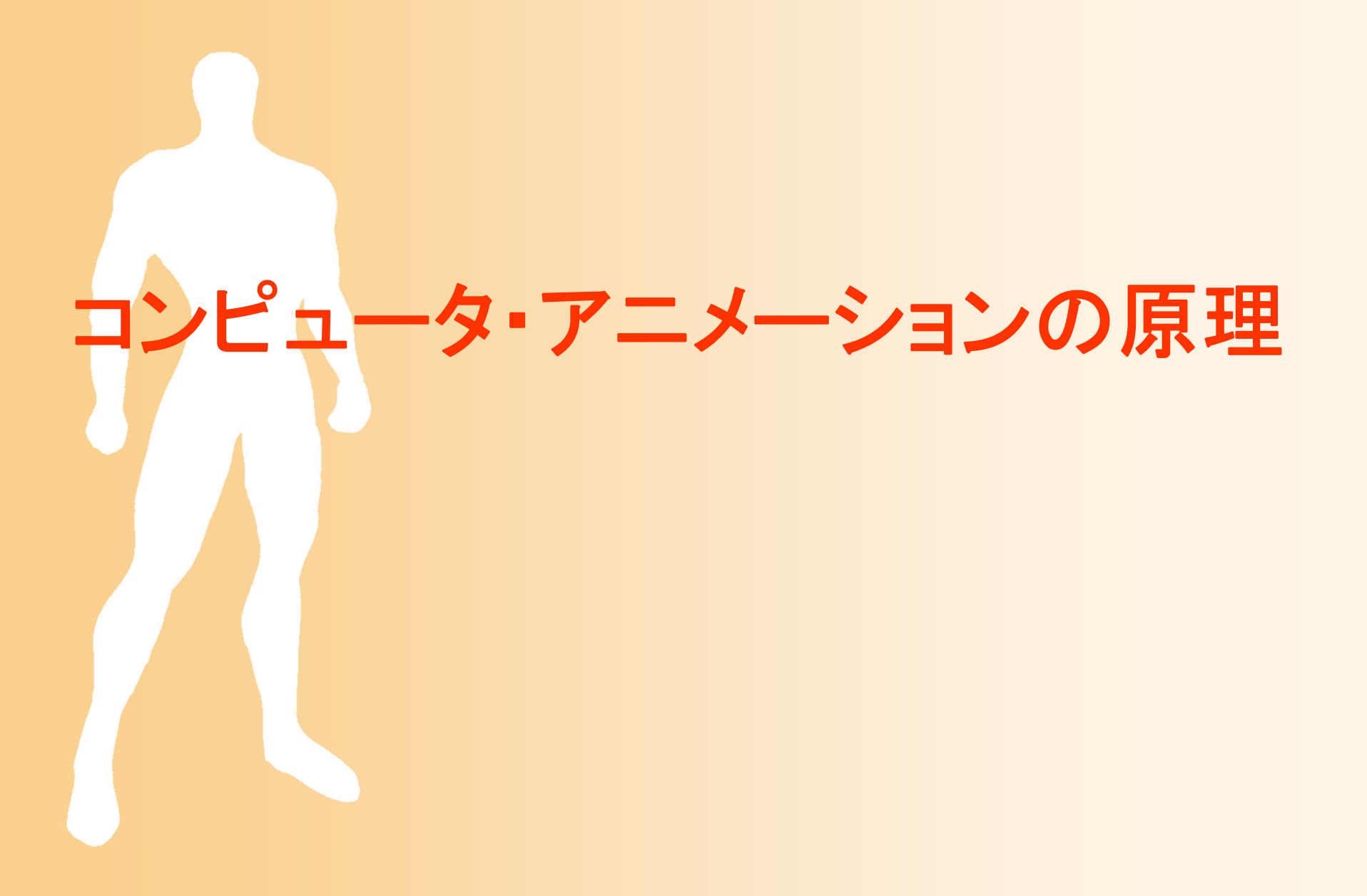

# 3次元グラフィックス(復習)

- • CG画像を生成するためのしくみ
	- 仮想空間にオブジェクトを配置
	- 仮想的なカメラから見える映像を計算で生成 – オブジェクトやカメラを動かすことでアニメーション

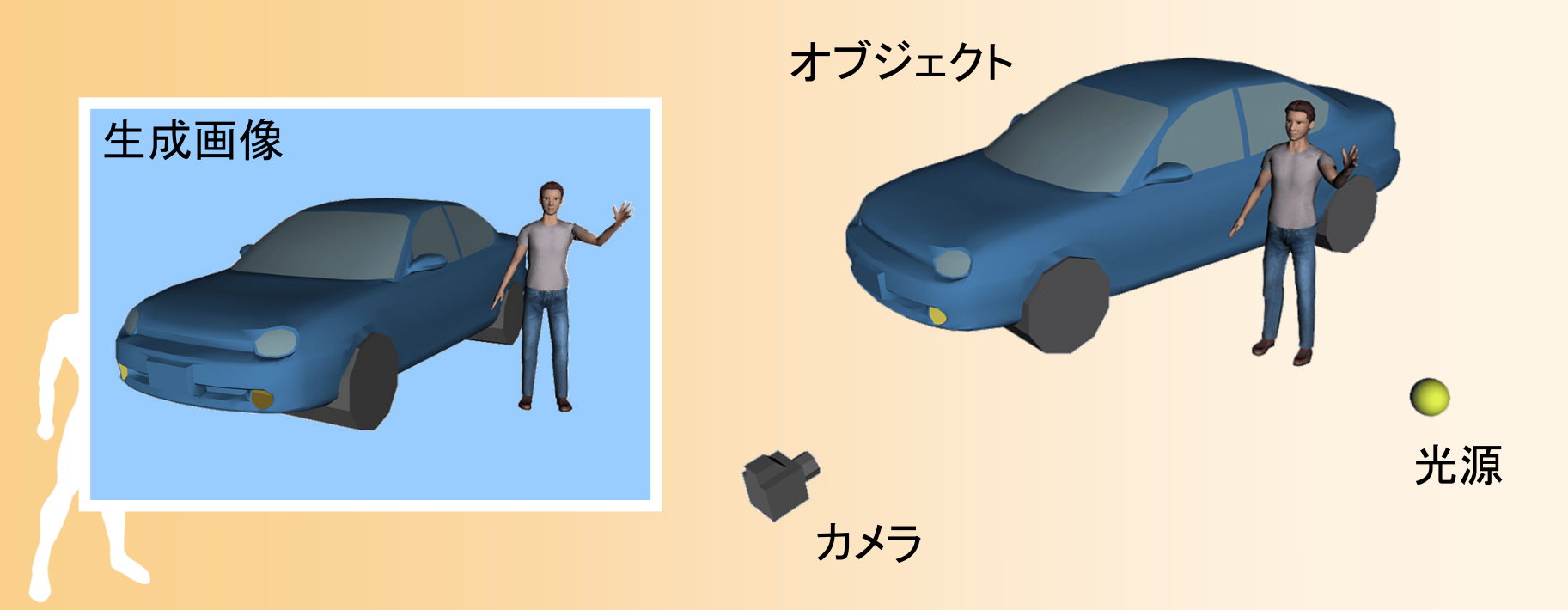

#### 3次元グラフィックスの技術(復習)

#### $\bullet$ コンピュータグラフィックスの主な技術

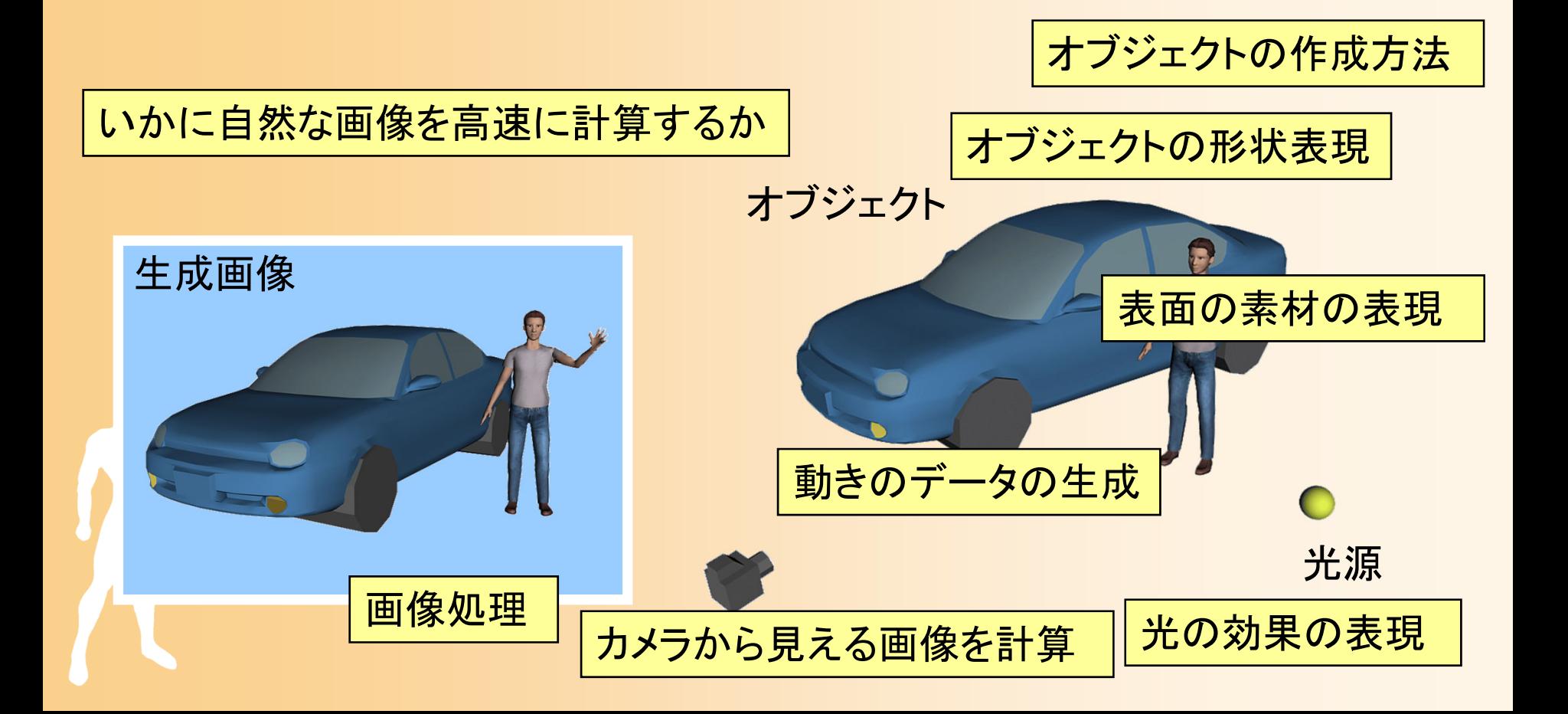

### コンピュータグラフィックスの分類(復習)

 $\bullet$ • 2次元グラフィックス 画像データ( 2次元)を扱う • 画像処理、符号化 などの技術

 $\bullet$ 

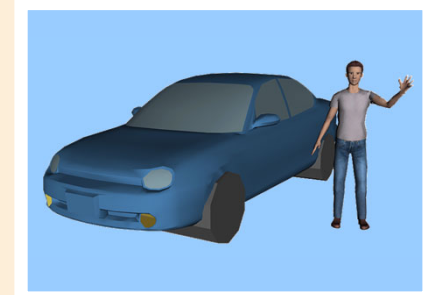

- 3次元グラフィックス シーンデータ( 3次元) <sup>→</sup>画像データ( 2次元)
	- 出力データは、あくまで2次元になることに注意

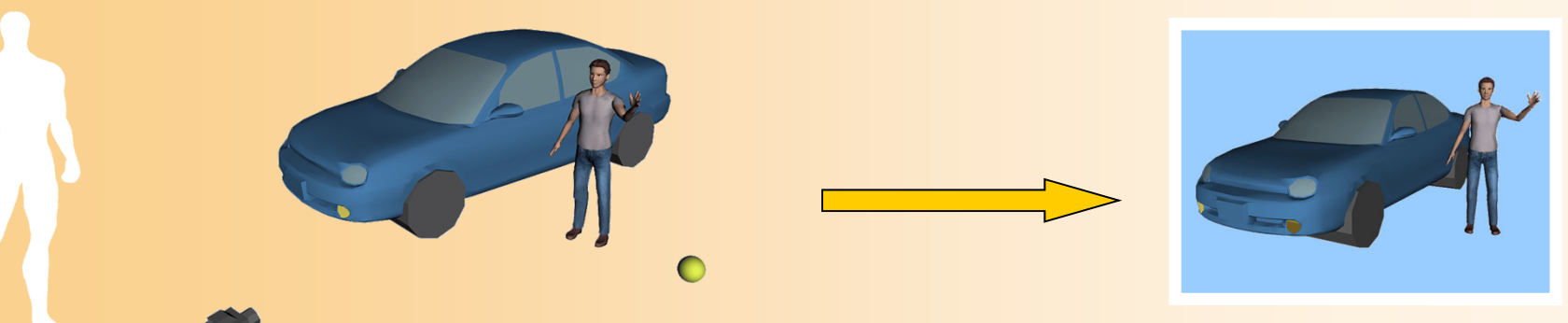

### アニメーション(復習)

- $\bullet$ • 2次元アニメーション
	- 少しずつ変化する画像を 連続的に生成することで、 アニメーションになる

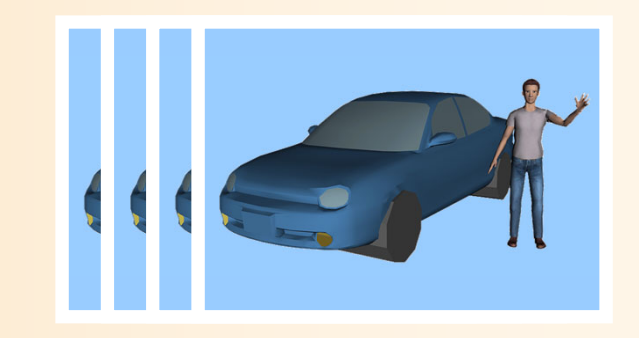

- $\bullet$  3次元アニメーション
	- –動きのデータを与えて、連続画像を生成

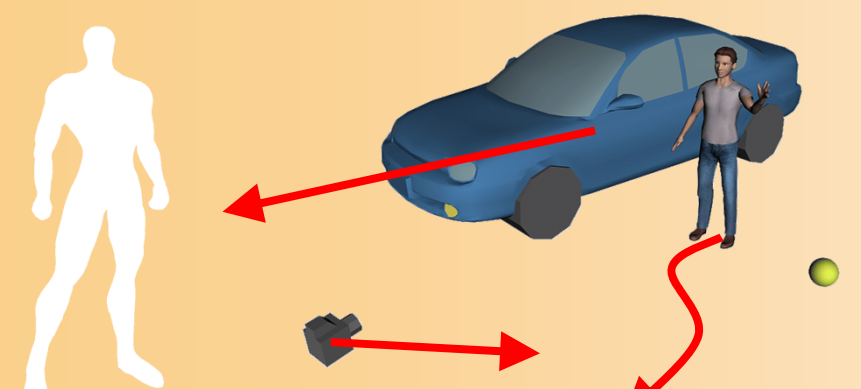

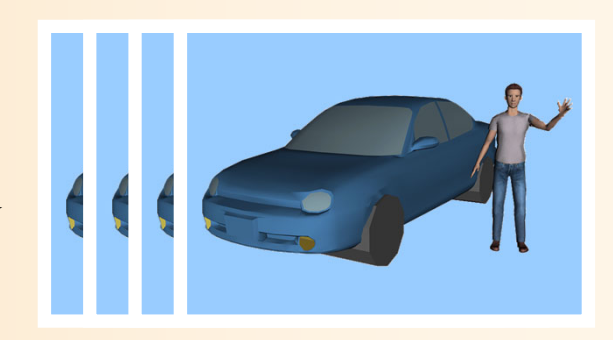

#### アニメーションの原理

- $\bullet$  少しずつ変化する画像を連続して表示する ことでアニメーションとして見える
	- 1秒間に10枚~30枚毎程度(fps: frame per sec)
		- • テレビ 30fps (60fps)、映画 24fps、アニメ 12fps 、TV ゲーム 30 or 60 fps

 3次元アニメーションは、少しずつ物体の位置・ 向きを変えながら、連続して描画することで実現

### **2D**・**3D**アニメーションの比較

- • 2次元のアニメーション(セルアニメ)
	- モデリングに比べると絵を描くのは簡単
		- カメラから見える絵だけを描けばいい
	- 1枚1枚描く必要があるのでアニメーションは大変
	- 最近はこちらもほとんどコンピュータ上で処理
		- コンピュータ上で、原画の自動補間や彩色作業などを行う
- • 3次元のアニメーション(CGアニメ)
	- モデリングに非常に多くの時間がかかる
		- きちんとした3次元のデータを作りこむ必要がある
	- 一通りモデリングが完成すれば、動きを与えるだけで、 比較的簡単にアニメーションが作れる

### アニメーションの生成

- $\bullet$  アニメーション <sup>=</sup> 動きの生成 + 画像生成
	- 3次元空間中の オブジェクトに動き のデータを与える
	- 動きのデータを どう生成するか?

 $\bullet$ 

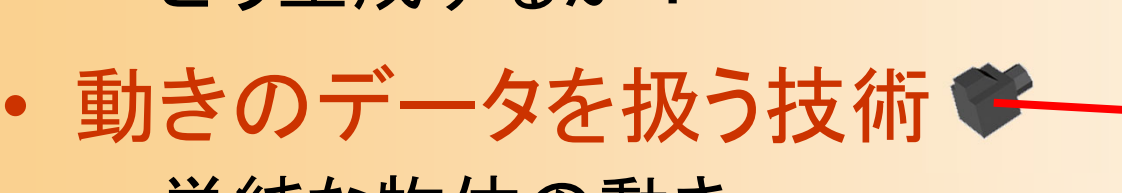

 単純な物体の動き –- 人間(多関節体)の動き 髪や衣服などのやわらかい物体、炎・流体など

物体の動きのデータ

- $\bullet$  画像を描画するためには、各フレームにお ける物体の位置・向きの情報が必要
	- 全てのフレームの情報をいちいち指定すると非 常に時間がかかる
- $\bullet$  キーフレームアニメーションが主に使われる
	- いくつかの代表的なフレームにおける、オブジェ クトの位置・向きを指定
	- 指定されていないフレームは、前後のフレーム の情報から位置・向きを決定

キーフレームアニメーション

- 動きのキーとなる(時刻,状態)の組のデータ  $\bullet$ 列から、動きを生成 X 座標
	- キーフレームの補間の方法 には多くの種類がある
		- 線形補間
		- ベジェ曲線、スプライン曲線

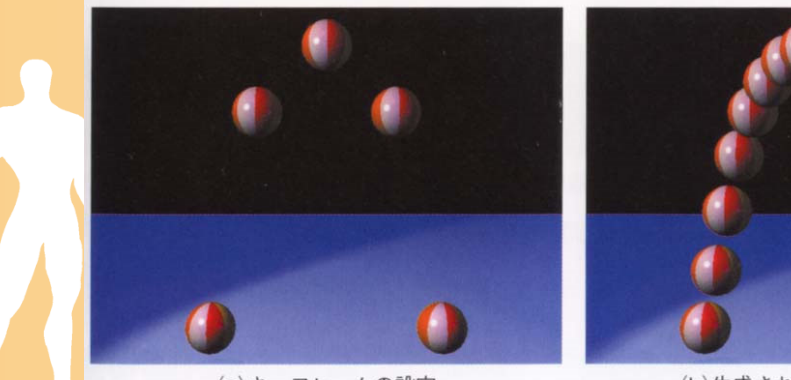

(a) キーフレームの設定

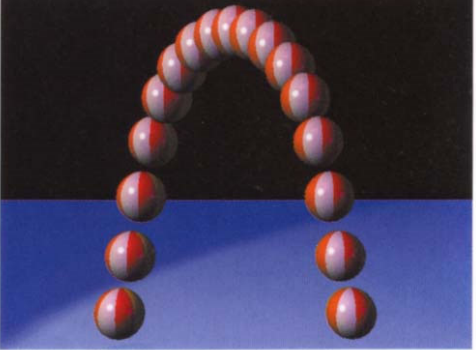

(b)生成されたアニメーション

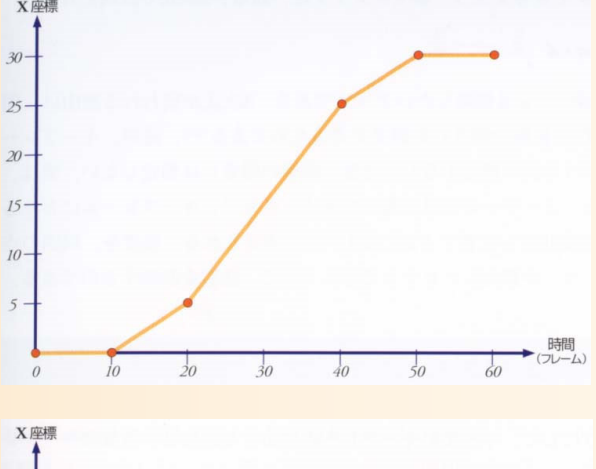

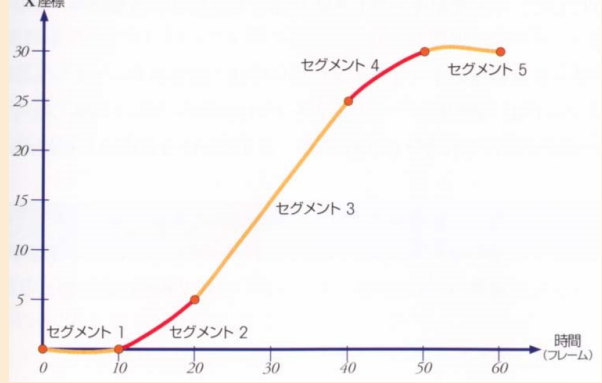

**参考書 図3.3 WEBS 2006 WEBS 2006 参考書 図3.9** 

## 物体の動力学シミュレーション

- • 物理法則に従ったアニメーション
	- 実際の物体は物理法則に従う
		- 重力、衝突、摩擦力、力を加えると運動する、落下、等
	- キーフレームアニメーションでは、これらの物理法則は 考慮されないので不自然に見える可能性がある

#### •動力学シミュレーション

- 初期状態を与えると、各フレームごとに運動方程式を数 値的に解いていくことで、アニメーションが生成される
- 望むような結果を得るような初期条件の設定が難しいと いう問題がある

– キーフレームアニメーションとの使い分けが必要

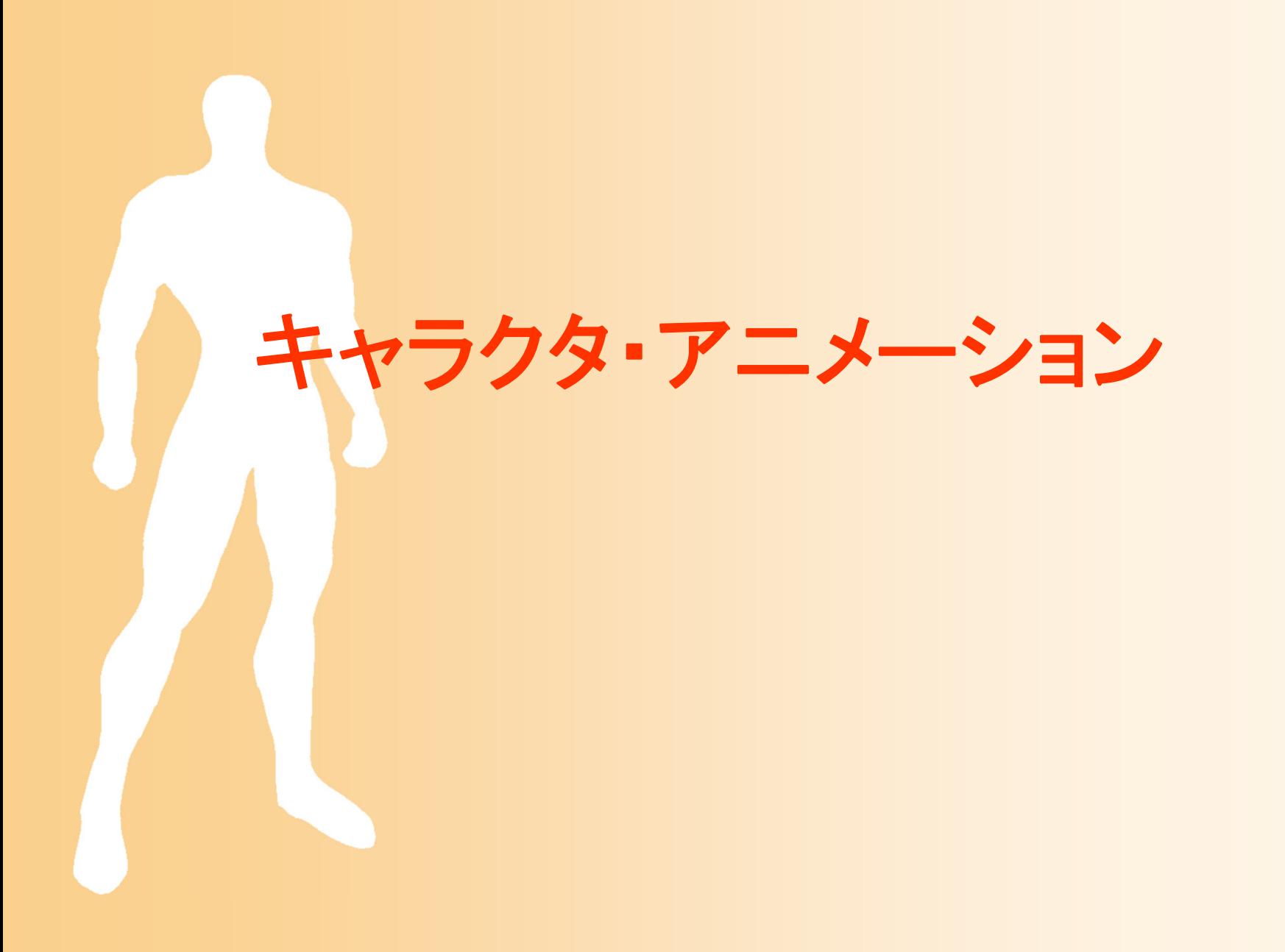

キャラクタ・アニメーション

- $\bullet$ · CGにより表現された人体モデル(キャラクタ) のアニメーションを実現するための技術
- $\bullet$  キャラクタ・アニメーションの用途
	- –オフライン・アニメーション(映画など)
	- オンライン・アニメーション(ゲームなど)
		- どちらの用途でも使われる基本的な技術 は同じ(データ量や詳細度が異なる)
		- 後者の用途では、インタラクティブな動作 を実現するための工夫が必要になる

 $\bullet$ 人体モデル・動作データの処理技術

### キャラクタ・アニメーション

- $\bullet$ 人体モデルの表現
- $\bullet$ 動作データの作成
- $\bullet$ 動作データの変形
- $\bullet$ 動力学を考慮した動作の生成・変形

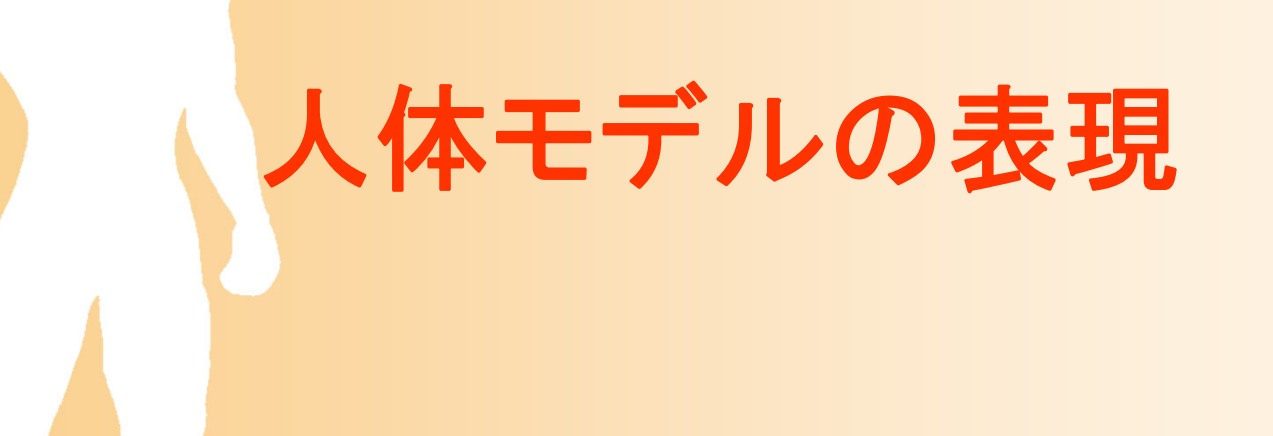

# 人間の各要素の表現

- $\bullet$  人体の表現
	- 身体の表現
		- 全身の骨格・形状の表現
	- – 顔の表現
		- 細かい表情変化を表現するため には体とは別のモデルが必要
- $\bullet$  付属物の表現
	- – 髪の毛や衣服など
		- シミュレーションによる動きの計算

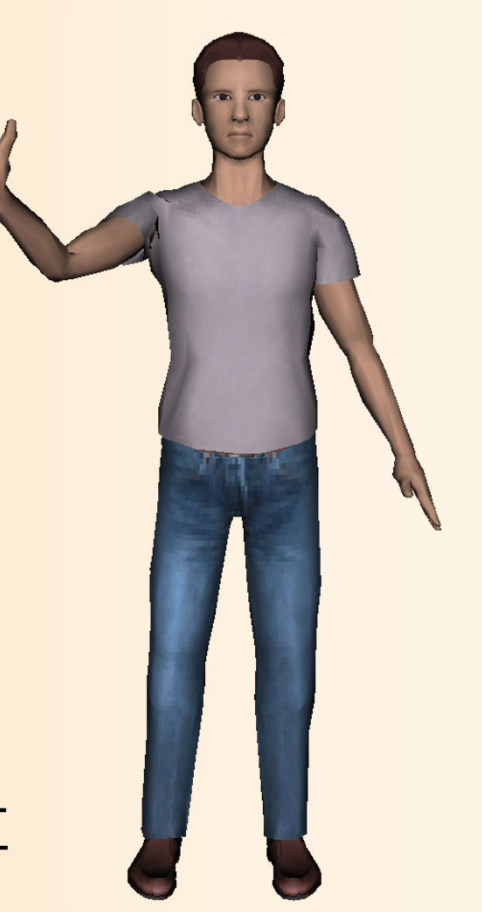

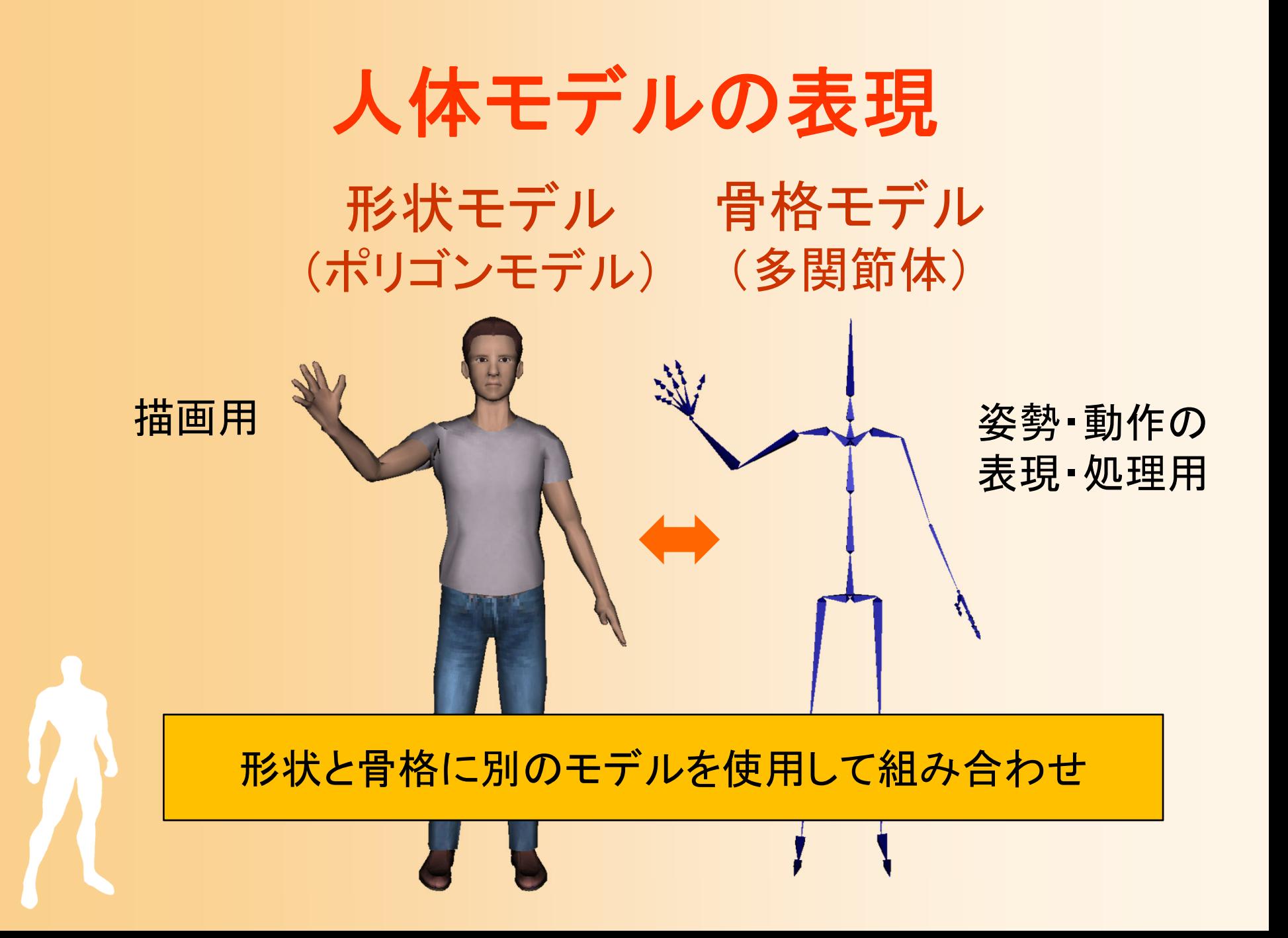

# 骨格モデルの表現

- $\bullet$  人間を多関節体として扱う
	- 人間の骨格をモデル化する ためには、40~200 程度の 自由度が必要になる
		- 基本的な関節だけで 40程度
		- 手の指や足の指なども入れる と 200自由度くらい必要
	- 全関節の角度により人間の 姿勢を表せる

– 人体の形状モデルは、骨格 の動きに応じて変形

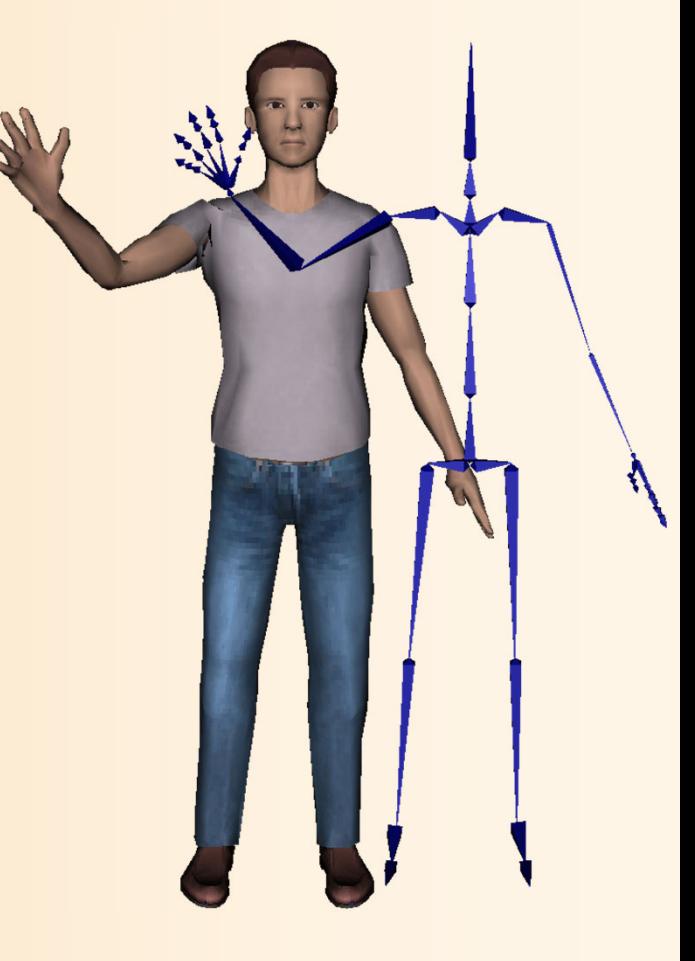

# 骨格モデルの表現

- $\bullet$  多関節体モデルによる表現
	- 複数の体節(部位)が 関節で接続されたモデル
	- 体節
		- 多関節体の各部位、剛体として扱える
		- 複数の関節が接続されており、 体節の長さや体節内での各関節の 接続位置は固定

#### 関節

- 2つの体節の間を接続、点として扱える
- •関節の回転により姿勢が変化する

## 姿勢・動作データの表現

- $\bullet$  多関節体の姿勢の表現 各関節の回転角度(40~自由度) –腰の位置・向き(6自由度)
- $\bullet$ 多関節体の動作の表現

姿勢の時間変化により表せる

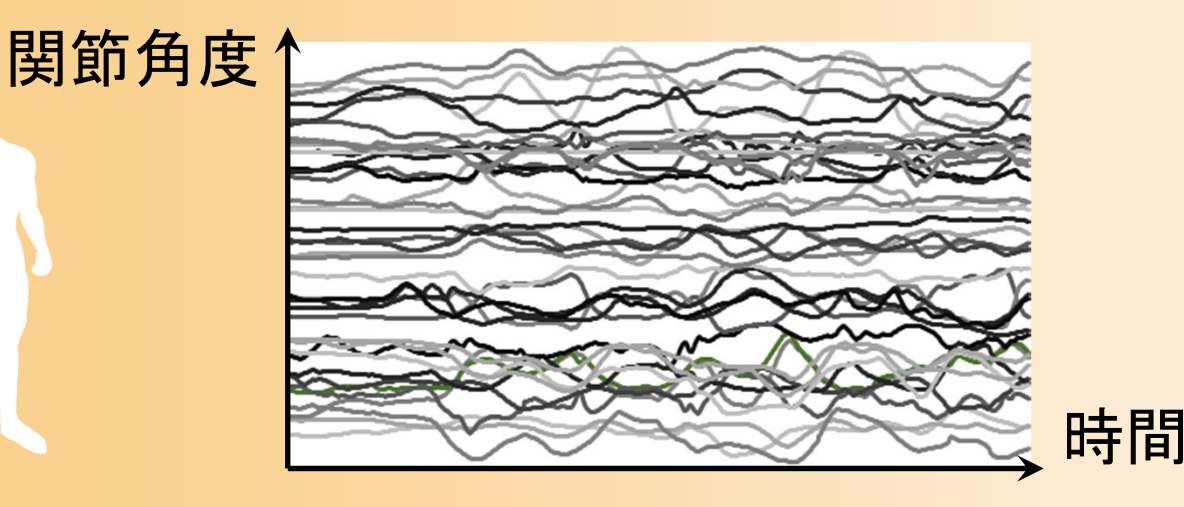

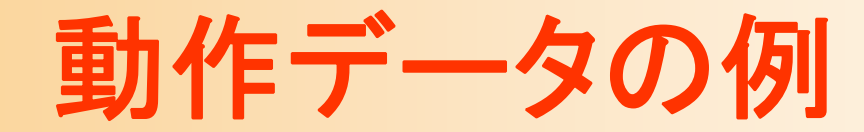

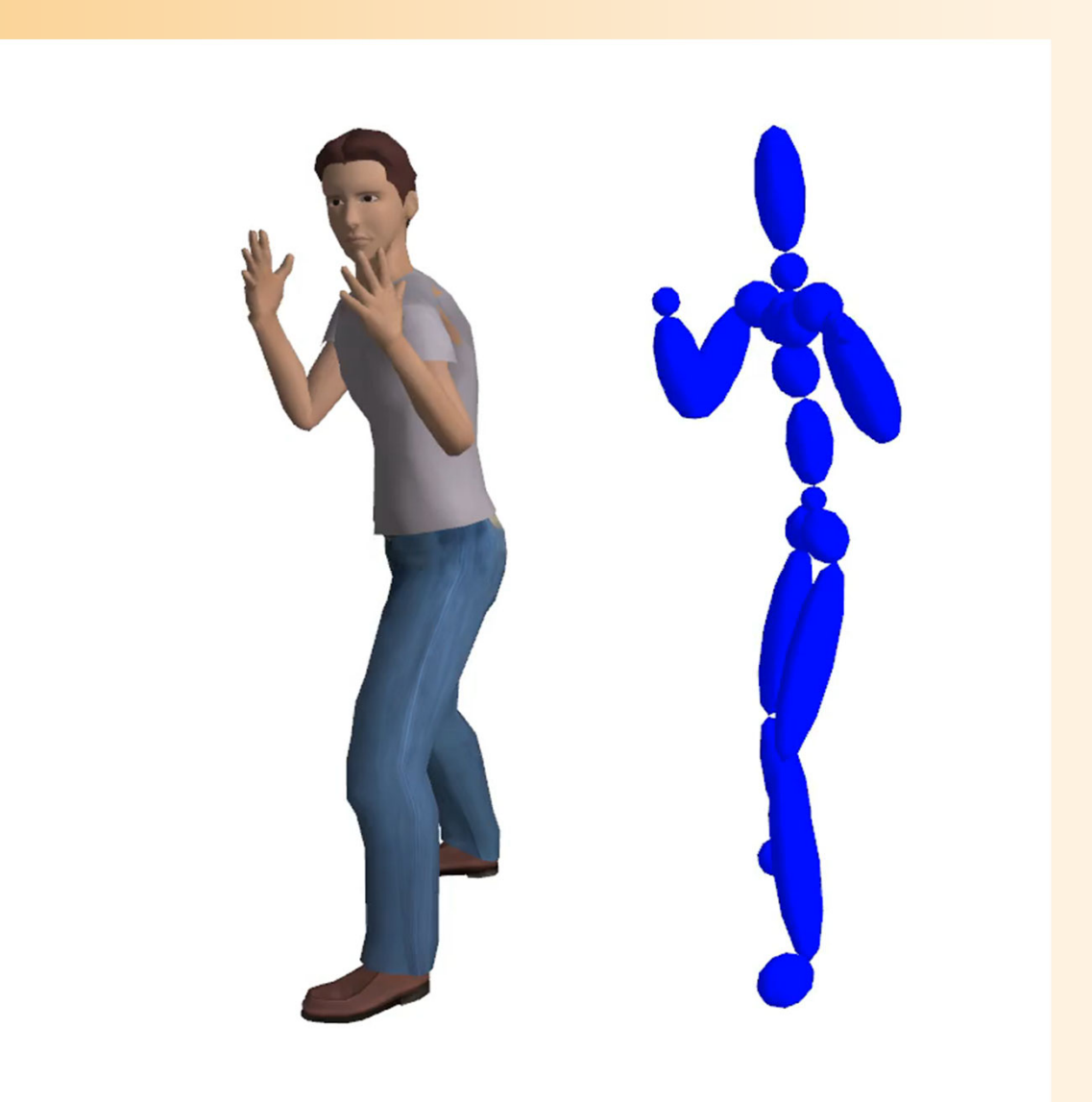

# 形状変形モデル(ワンスキンモデル)

- • 人間の形状を全身で1つの ポリゴンモデルとして作成
- • 骨格モデルの変形に応じて ポリゴンモデルの各頂点を移動

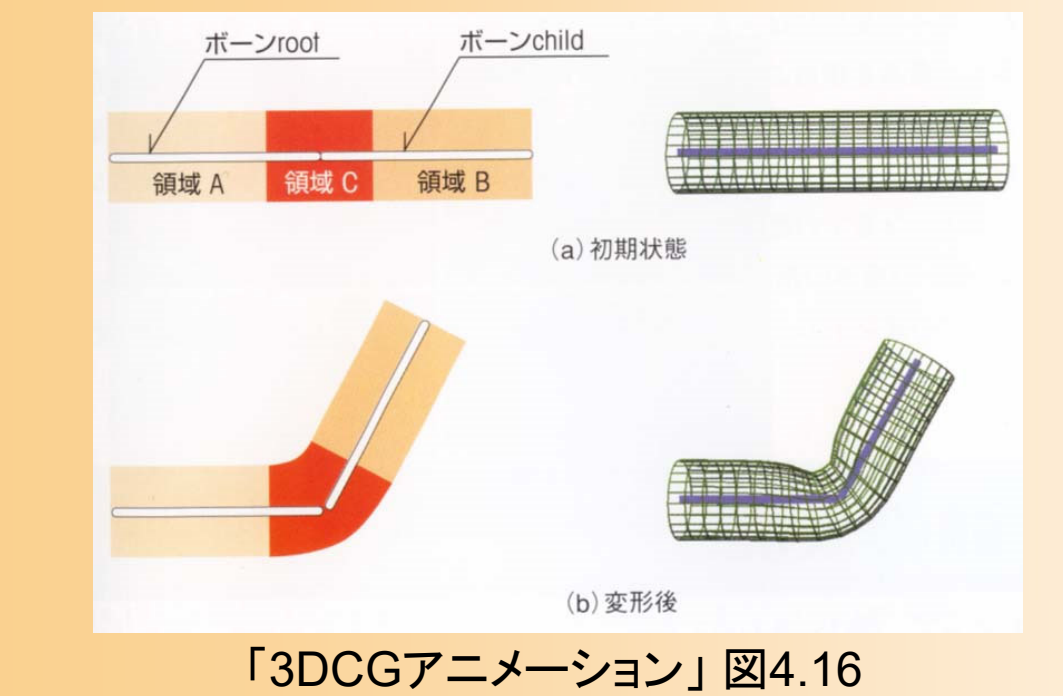

# より高度な形状変形モデル( **1** )

- $\bullet$  筋肉モデルにもとづく変形
	- 人間の筋肉をモデリング
	- –骨格の動きに応じて筋肉を伸縮
	- 筋肉の動きに応じて皮膚を変形
		- ※ ワンスキンモデルよりもリアルな変形を実現できる

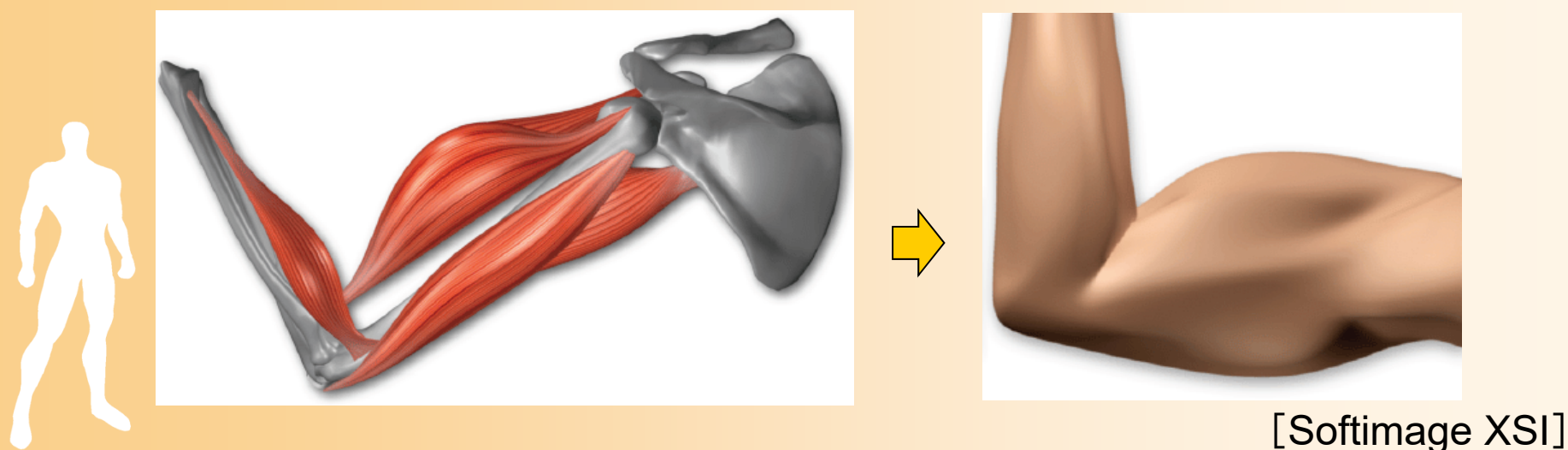

# より高度な形状変形モデル( **2** )

#### $\bullet$ 形状補間

- あらかじめ入力された 複数のサンプル形状 を適切な重みでブレン ドすることで、変形を 実現
- – 姿勢に応じて、適切な ブレンドの重みを計算 する必要がある

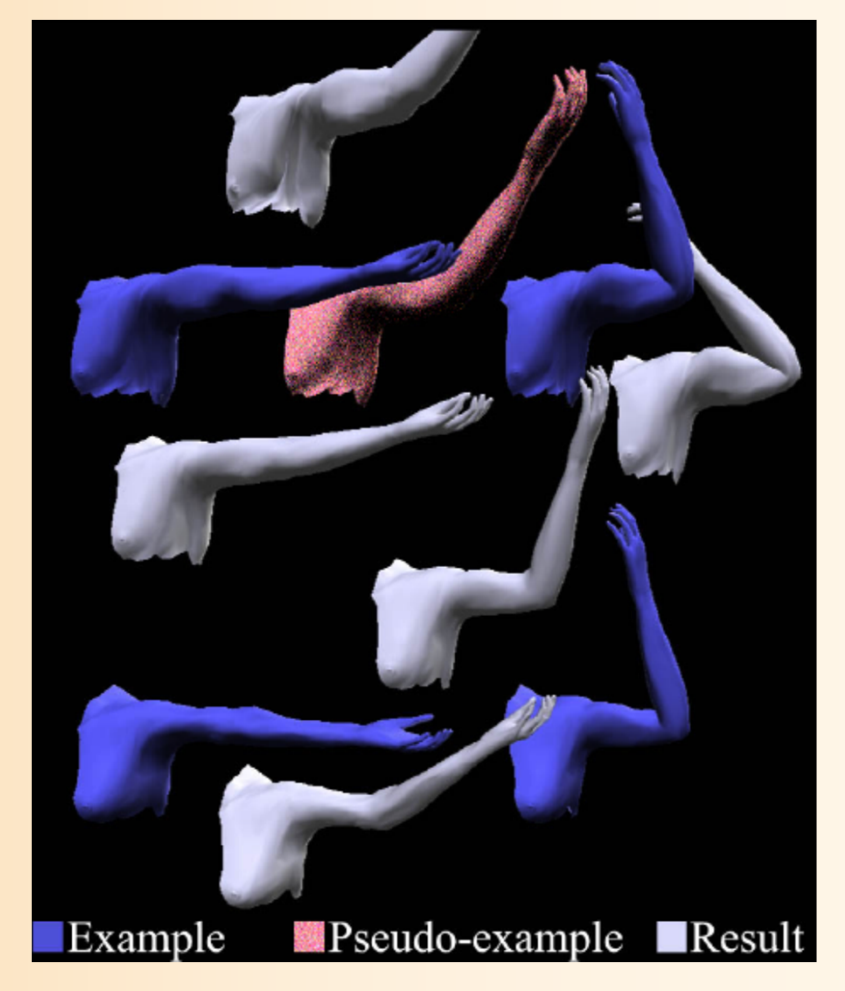

[Sloan 01]

# 顔のモデリングと表情生成

#### $\bullet$ 顔のモデリングと表情生成

- 顔の表情は人間の感情を伝える上で非常に重要 – 顔のモデリングや変形の手法が研究されている
	- テクスチャによる表情の表現
	- 筋肉ベースの顔の形状の変形
	- サンプル形状のブレンドによる変形

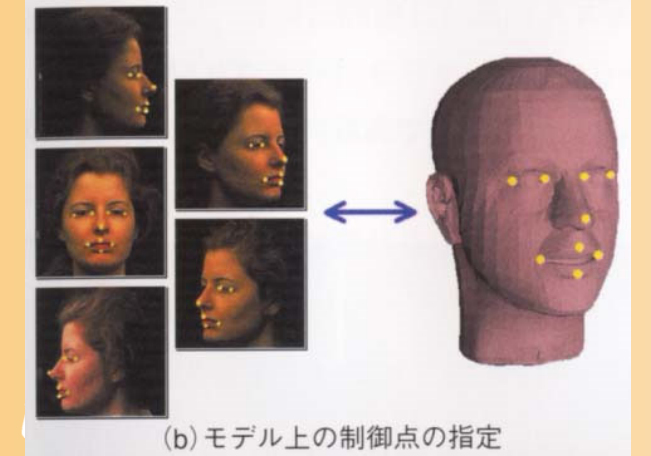

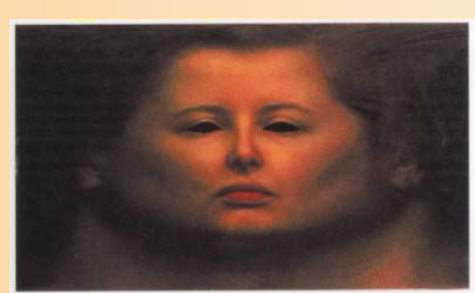

(d) 合成結果

#### 参考書 図4.18 [Pighin 98]

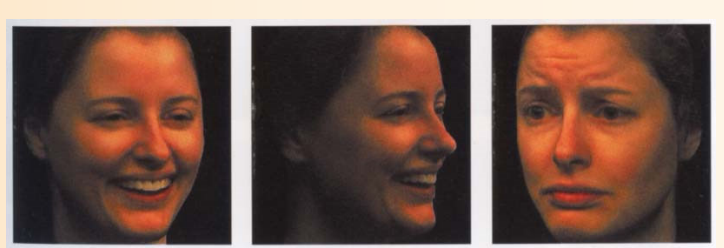

(e) 生成例
リップシンク

- $\bullet$  セリフに合わせて唇の動きを生成する技術
	- あらかじめ、各音素ごとの口の形のデータを用 意しておく
	- セリフを音素に分解し、各音素に応じて口の形 を変形してゆく

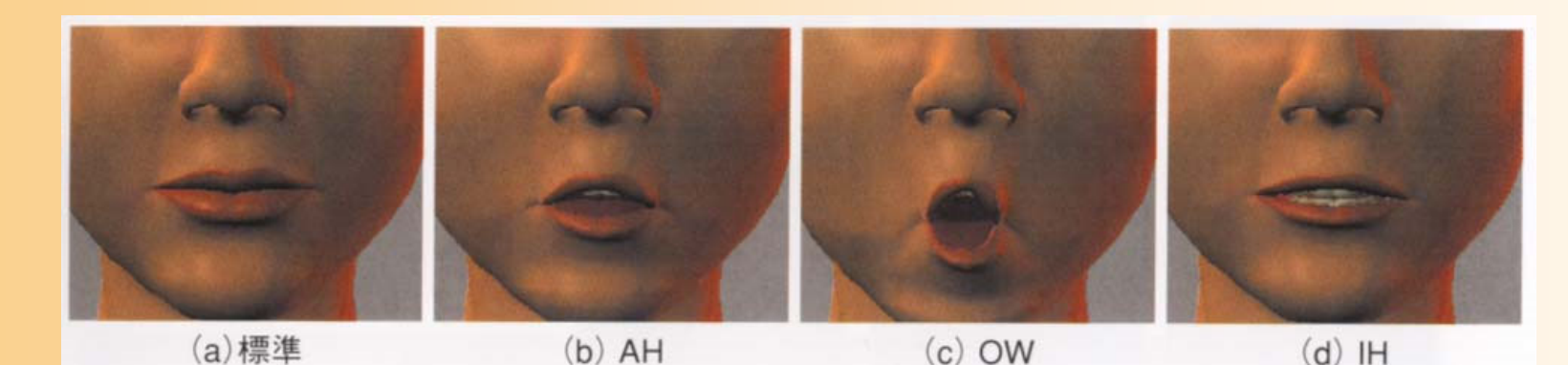

参考書 図4.20

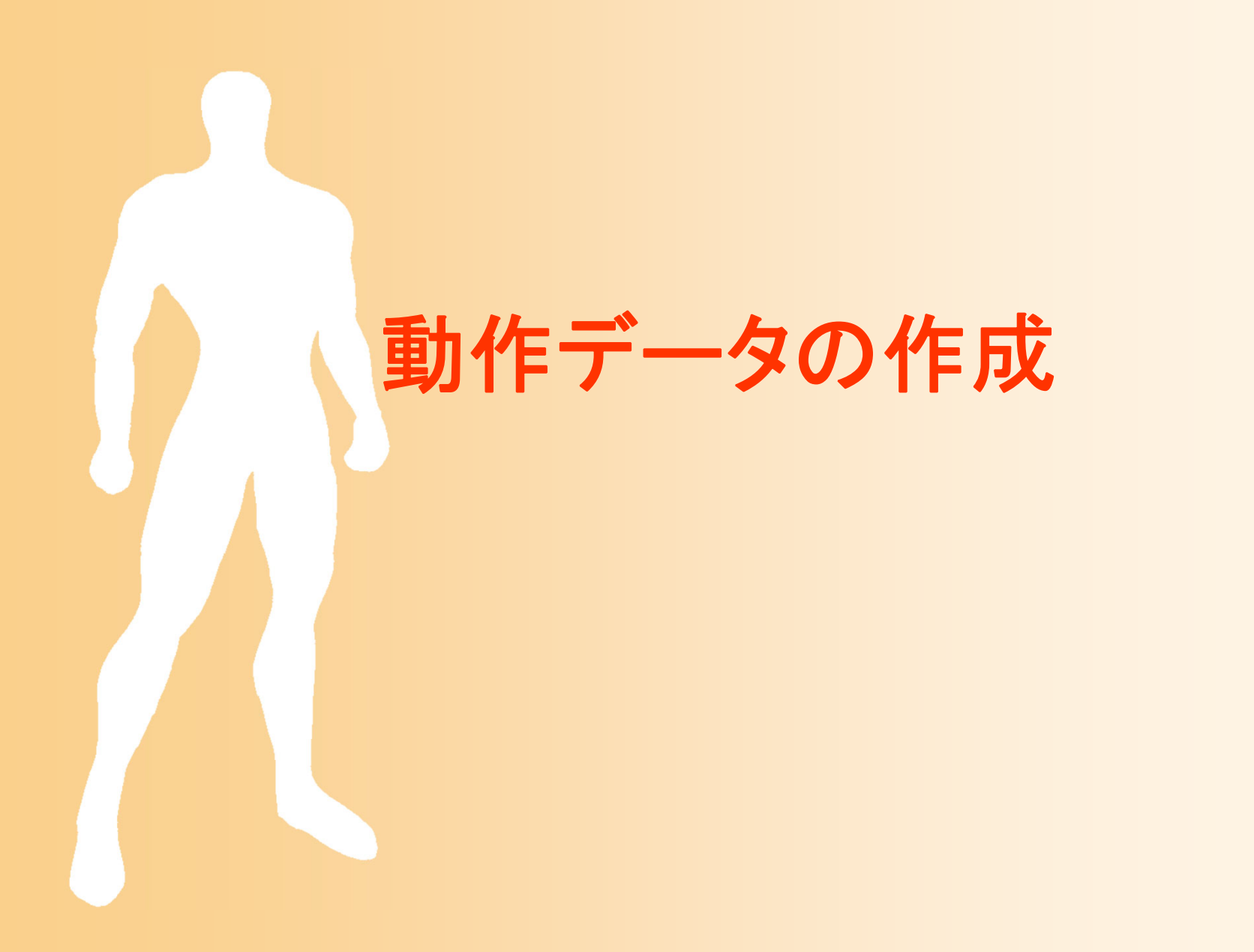

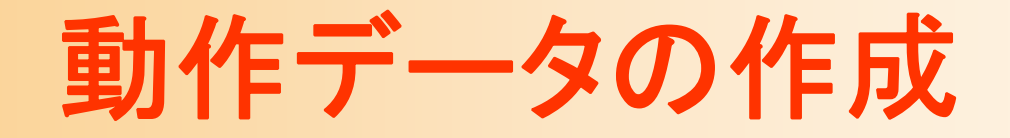

- $\bullet$  動作データの主な作成方法
	- キーフレームアニメーション
	- –モーションキャプチャ
	- (動力学シミュレーションによる方法)
		- 3番目の方法は、やや特殊な方法なので、後述

キーフレームアニメーション

- $\bullet$  動作のキーとなる姿勢を手作業で作成 キー姿勢の時刻・姿勢(キーフレーム)を作成
	- 各関節の回転を操作、各部位の位置を操作
- $\bullet$ キー姿勢の間を自動的に補間して動作生成

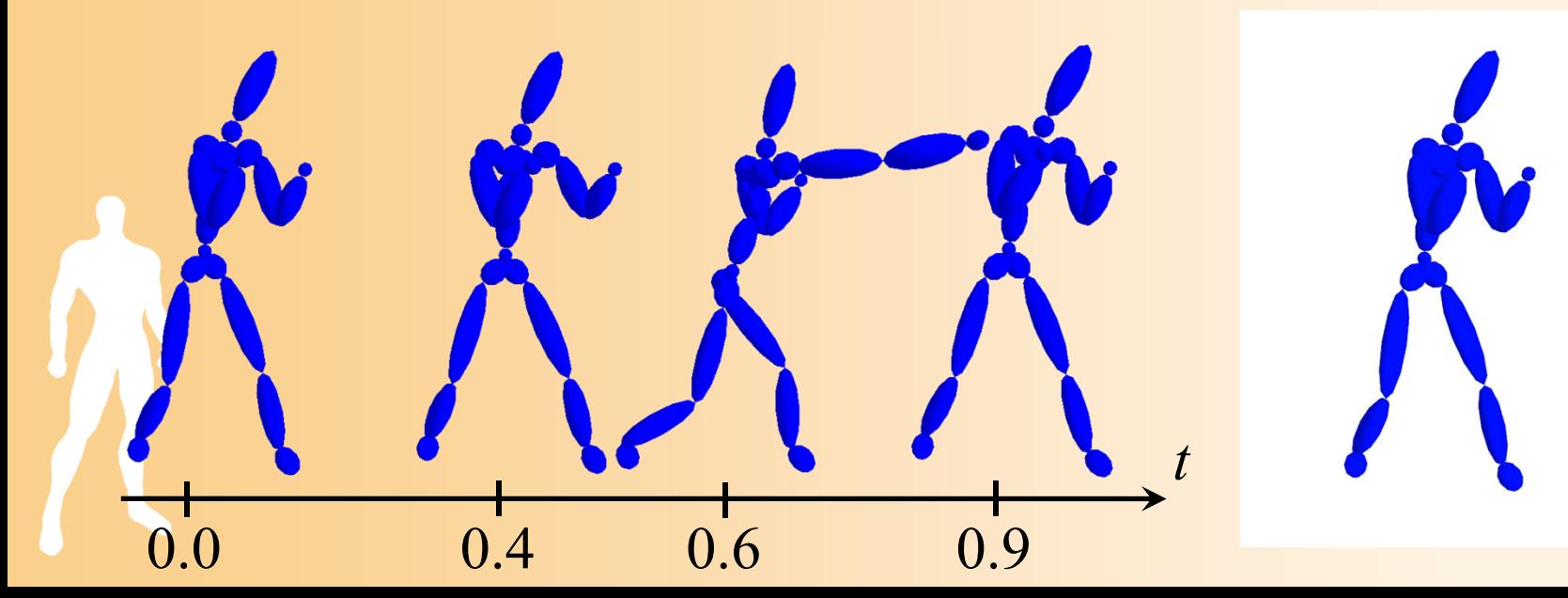

### キーフレームの姿勢の作成

- $\bullet$  キーフレームにおけるキー姿勢の作成 基本的にはアニメータが手作業で作成 –かなりの時間・労力がかかる
- $\bullet$  基本的な姿勢の作成方法 – 1つの関節の回転を操作 – 1つの部位(関節・体節)の 位置を操作
	- 部位の位置に合わせて 関節の回転を自動計算 (後述する逆運動学を使用)

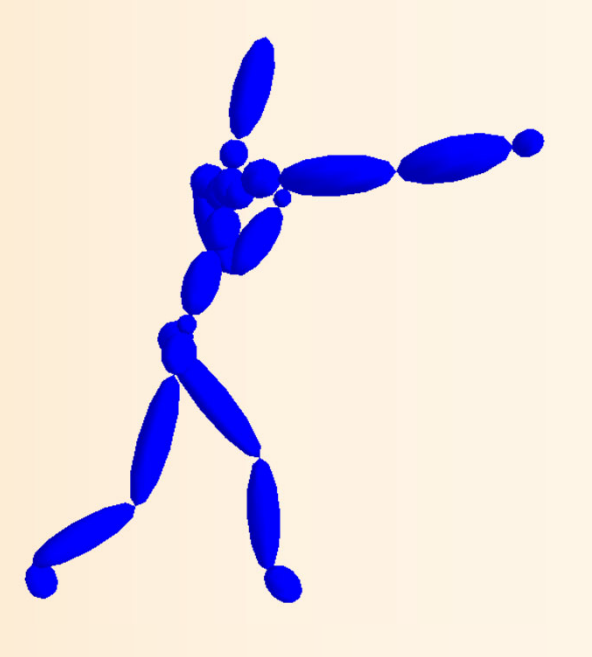

### モーションキャプチャ

- $\bullet$  人間の身体にセンサをつけて、人間の動作 を計測・取得する方法
- $\bullet$  モーションキャプチャ機器の方式
	- –光学式、慣性式、磁気式、RGB-Dカメラ式、等
	- 計測に使用するセンサーの種類の違いにより、 さまざまな方式がある
		- センサーから得た計測データを、動作データに変換 する処理が必要となる
		- 計測の時間間隔は、センサーの種類によって異なる
		- センサーの種類によっては、骨格モデルも推定可能

### モーションキャプチャ機器の種類( **1** )

- $\bullet$  光学式
	- 現在、主に使われている方式
	- 体の各部位にマーカを付けて カメラで撮影
	- 複数のカメラから姿勢を計算 姿勢の推定に時間がかかる
- $\bullet$  自発光学式
	- 光学式の拡張版
	- 各マーカが順番に発光
	- –— ラベリング処理が容易になる Nisualeyez © Phoenix Tech.

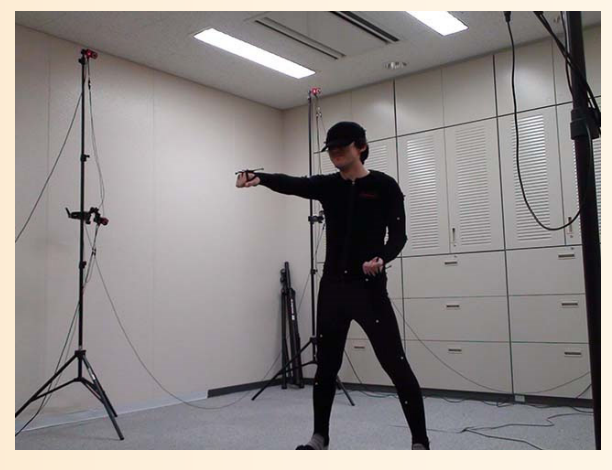

Optitrack © NaturalPoint

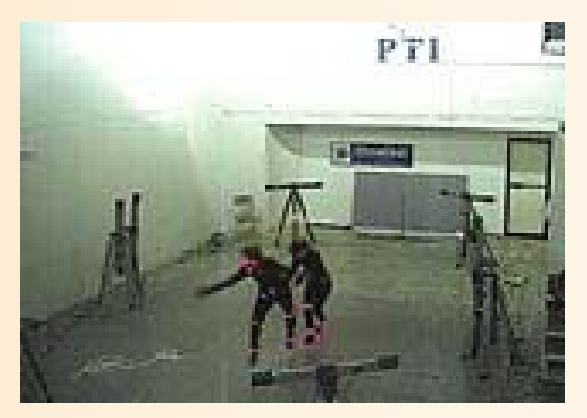

光学式モーションキャプチャ

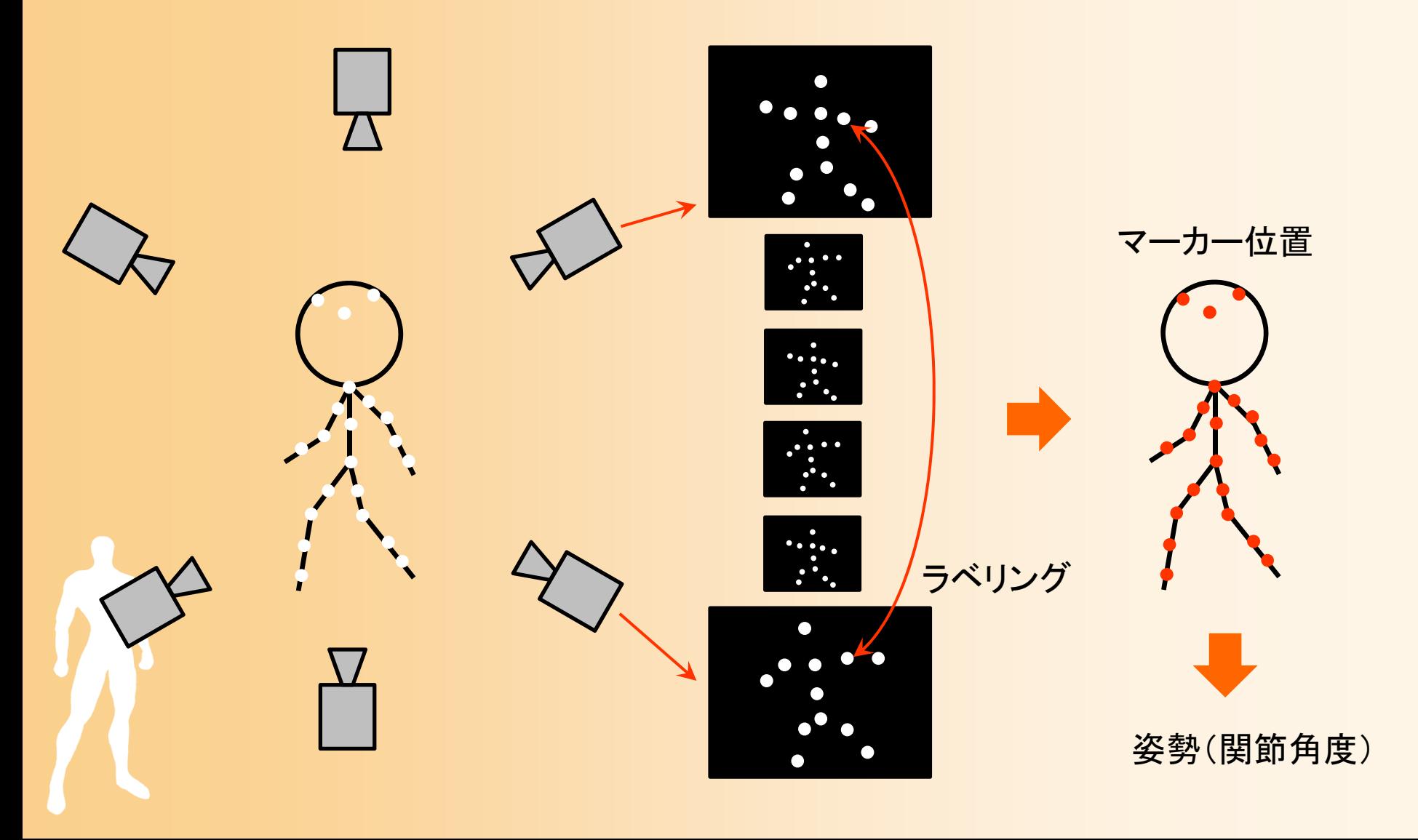

### モーションキャプチャ機器の種類( **2** )

### $\bullet$ 慣性式

 加速度・ジャイロ・地磁気 センサーの組み合わせに より、各部位の向きを計測 小型・安価に実現可能

![](_page_44_Picture_3.jpeg)

Perception Neuron © Noitom Xsens MVN © Xsens

### モーションキャプチャ機器の種類( **3** )

- $\bullet$  磁気式
	- 磁界を発生させて、体の各部位に つけたセンサの位置・向きを計算
	- 高速・高精度
	- ケーブルの拘束のため動きづらい <sub>trackSTAR © Ascension</sub>

![](_page_45_Picture_5.jpeg)

![](_page_45_Figure_7.jpeg)

### モーションキャプチャ機器の種類( **3** )

- $\bullet$  磁気式
	- 磁界を発生させて、体の各部位に つけたセンサの位置・向きを計算
	- 高速・高精度
	- ケーブルの拘束のため動きづらい
- $\bullet$  機械式
	- – 体の各関節に回転角度を計測 するための計測器を装着
	- 計測器の重さのため動きづらい

![](_page_46_Picture_8.jpeg)

trackSTAR © Ascension

![](_page_46_Picture_10.jpeg)

Gypsy © Meta Motion

### モーションキャプチャ機器の種類( **4** )

 $\bullet$  RGB-Dカメラ方式 各ピクセルの奥行を計測 –– 人体部位・姿勢の推定 • 完全な姿勢は求められない 他の方式よりも精度は低い Kinect が代表的

![](_page_47_Picture_2.jpeg)

![](_page_47_Picture_3.jpeg)

Kinect © Microsoft

• 事前に学習したモデルを 使って、デプス画像中の各部位の位置を推定

Shotten et al., "Real-Time Human Pose Recognition in Parts from a Single Depth Image", IEEE CVPR 2011.

# モーションキャプチャ機器の比較

![](_page_48_Picture_156.jpeg)

※2 限定された状態の識別しかできない

## 動作データの作成方法の比較

### •モーションキャプチャ

- 人間の動きをそのまま取り込めるので、一見手軽そう
- 実際には、ノイズや、俳優とキャラクタの骨格の違いなど のため、かなり編集が必要になる
- そのままではキーフレームがないので編集がしづらい

### •キーフレーム編集

- ゼロから作成しなければならないため大変
- キーフレームが設定されているので、修正はしやすい
- 人間らしい細部の動きや自然さを実現するのは難しい
- •両者の使い分けや組み合わせが必要

![](_page_50_Picture_0.jpeg)

### 動作データの変形処理

- $\bullet$  既存の動作データを編集したり、動作データ をもとに新しい動作を生成するための技術
	- インバース・キネマティックス(逆運動学)
	- –動作補間、動作遷移・接続
	- タイム・ワーピング

 $\bullet$ 

- モーション・ワーピング
- モーション・リターゲッティング

 これらの技術を利用することで、毎回新しい 動作データを作成する手間を省ける

運動学

- $\bullet$  運動学(キネマティックス)
	- 多関節体の姿勢表現の基礎となる 考え方
	- 人間の姿勢は、全関節の関節回転 により表現できる
	- 各関節の回転と、各部位の位置・ 向きの間の関係を計算するための 手法

![](_page_52_Picture_5.jpeg)

### 順運動学と逆運動学

- • 順運動学(フォワード・キネマティックス)
	- 多関節体の関節回転から、各部位の位置・ 向きを計算
	- 回転・移動の変換行列の積により計算
- • 逆運動学(インバース・キネマティックス)
	- 指定部位の位置・向きから、多関節体の関 節回転を計算
		- 手先などの移動・回転量が与えられた時、それを 実現するための関節回転の変化を計算

– 動きを指定する時、関節回転よりも、手先の 位置・向きなどを使った方がやりやすい – ロボットアームの軌道計画等にも用いられる

![](_page_54_Picture_0.jpeg)

### 逆運動学計算における問題

- $\bullet$  逆運動学での制約条件に関する問題
	- アンダー・コンストレインツ(少な過ぎる制約)
		- ある部位の位置・向きを指定しただけでは姿勢が一 意に決まらない
			- 例:手の位置がきまっても、その手の位置を実現するような 全身の関節角度の組は無数に存在する
		- 何らかの評価基準を入れて適当な解を決定する
			- 例:前ステップの姿勢との差がなるべく小さくなる解を選択

オーバー・コンストレインツ(多過ぎる制約)

• 逆に制約が多すぎて、与えられた制約を満足する姿 勢がない

# **IK**の計算方法

- $\bullet$  いくつかの計算方法がある
	- 数値的解法
		- 擬似逆行列を使った計算方法
			- 各関節の微少回転に応じた指定部位 の移動・回転量の関係をもとに、条件を 満たすように関節を少しずつ回転
		- 非線形計算による計算方法
			- 最適化問題と考えて、指定部位の位置・ 向きの条件を満たすような関節角度を探索
	- 解析的解法
		- 人間の骨格に注目した効率的な計算方法
	- ※ 詳しい説明は省略(「ロボット工学」等の授業で習うかも)

![](_page_57_Picture_0.jpeg)

### 動作接続・遷移

- $\bullet$  動作接続・遷移・合成(トランジション、ブレンド) - 2つの既存の動作をつなげて新しい動作を生成 – 前後の動作の間を滑らかにつなぐ手法
	- 時間に応じた比率で前後の動作の姿勢を混合
	- 前の動作の終了部分と、次の動作の開始部分が、同 じような動作である場合に適用可能

![](_page_58_Figure_4.jpeg)

![](_page_59_Picture_0.jpeg)

### 動作補間

- $\bullet$  動作補間(モーション・インターポレーション)
	- 複数の動作をブレンドして新しい動作を生成
		- 例:ゆっくり走る動作と早く走る動作から、中くらいの 速度で走る動作を生成
		- 任意の比率で混ぜ合わせることができる
	- 事前に複数の動作を同期しておく必要がある
		- 同じタイミングにキー時刻を設定しておく

![](_page_60_Figure_7.jpeg)

### Human Animation Sample

Multiple Motion Interpolation  $0.18$ 

Parameter 0 (activeness) : 0.00 Parameter 1 (sadness): 0.00

Weight 0: 1.00 **Weight 1: 0.00** Weigh

### 複数動作補間

 $\Box$ 

 $\times$ 

**Multiple Motion Interpolation** 

![](_page_61_Picture_6.jpeg)

# タイム・ワーピング

- $\bullet$  動作データの再生時間を変化させることで、 動作の速度を変更する
	- タイムワープ関数により時間変化を指定

• 例:動作の一部分の時間を変化 元の動作の時刻

![](_page_62_Figure_4.jpeg)

 再生時間を大幅に変化させたり、再生速度が急 激に変化したりすると不自然な動作になるので、 タイムワープ関数を滑らかにするなど工夫が必要

### モーション・ワーピング

- $\bullet$  動作データ中のキーフレームの姿勢変化に 合わせて前後の動作を滑らかに変化させる
	- キーフレームの時刻、変形後の姿勢、変形を適用 する区間の開始・終了時刻を指定
	- – 区間中の各時刻の姿勢に、姿勢ブレンドを適用
		- 時刻に応じてブレンド比率を変化(ブレンド比率関数)

–姿勢変化が大きいと、不自然になる可能性がある

• 変形区間やブレンド比率関数の設定が重要

### モーション・リターゲッティング

 $\bullet$ 骨格の異なるキャラクタ間で動作データを変換

 例:モーションキャプ チャデータを、元の 俳優の骨格から、 実際のキャラクタの 骨格用に修正 – 単純に関節角度をコ ピーするだけでは、 足の位置がずれたり するため、修正する

![](_page_64_Picture_3.jpeg)

![](_page_64_Picture_4.jpeg)

[Gleicher 98]

# 動力学を考慮した動作の生成・変形

### 動力学を考慮したアニメーション

- $\bullet$  運動学(キネマティックス)
	- 多関節体の機構を扱うための手法(関節回転と 各部位の位置・向きの関係を扱う)
	- 現在は、こちらが主に使われている
	- 力学的に正しい動きが生成されることは保証さ れない
- $\bullet$  動力学(ダイナミックス)
	- 運動学に加えて、力学的な要素を考慮する手法

### 動力学を考慮したアニメーション

- $\bullet$  主に2種類の方法がある 動力学シミュレーションによるアプローチ –動作最適化によるアプローチ
- $\bullet$ 多関節体の動力学

![](_page_67_Figure_3.jpeg)

### 動力学シミュレーション

- $\bullet$  動力学シミュレーション
	- 本物のロボットと同様に、制御理論に基づいて 関節のトルクを制御するコントローラを構築
	- 動力学シミュレーションを行って動きを生成
		- 人間らしい動きを生成する ことは困難
		- 結果をうまく制御することが 難しい

$$
\tau_i = K \left( \theta_{i, goal} - \theta_{i, curr} \right) - K \left( \dot{\theta}_{i, goal} - \dot{\theta}_{i, curr} \right)
$$

PD制御 目標角度一現在角度に適当な係数を かけることで各関節のトルクを決定

![](_page_68_Picture_8.jpeg)

[Hodgins 97]

# 動力学シミュレーションの応用例

- $\bullet$  ラグドール・シミュレーション
	- 一部のコンピュータゲームで使われている
	- –通常は、動作データを再生
	- 衝突時に、物理シミュレーションに切り替え

動作再生 √物理シミュレーション

衝撃発生

- 受動的な動作のみで、能動的な動作は実現できない
- 倒れずに途中で回復して元に戻るような動作は実現 できない

### 動作最適化

- $\bullet$  動作最適化
	- 関節トルクやバランスの不自然さを評価する関 数 *f*(動作) を設計
	- *f*(動作) がなるべく小さくなるように動作データ を少しずつ修正する
		- 計算に非常に時間がかかる
		- 人間のような多関節体には、自由度が高すぎてその まま適用するのは困難

![](_page_70_Picture_6.jpeg)

# 人体以外の物体のアニメーション
## 髪・衣服のアニメーション

- $\bullet$  髪や衣服などのキャラクタの付属物
	- 自然なキャラクタアニメーション には非常に重要
	- これらの柔らかい物体の動きを 人手で設定するのは困難
	- 動力学シミュレーションを使って 計算する技術が開発されてきた

 コンピュータゲームなどでは、 全身の形状と同様に扱い、骨格 に応じて単純に変形することが多い

衣服のシミュレーション

- $\bullet$  衣服の動力学シミュレーション 映画などで実用的に使われている
- $\bullet$  粒子モデルによる計算手法が 主に使われている
	- 衣服を粒子モデルにより表現
	- 粒子に働く弾性力、屈折力、重力、 摩擦力、空気抵抗などをモデル化 – 物理法則に従って粒子の運動を 計算 → 衣服の変形を計算

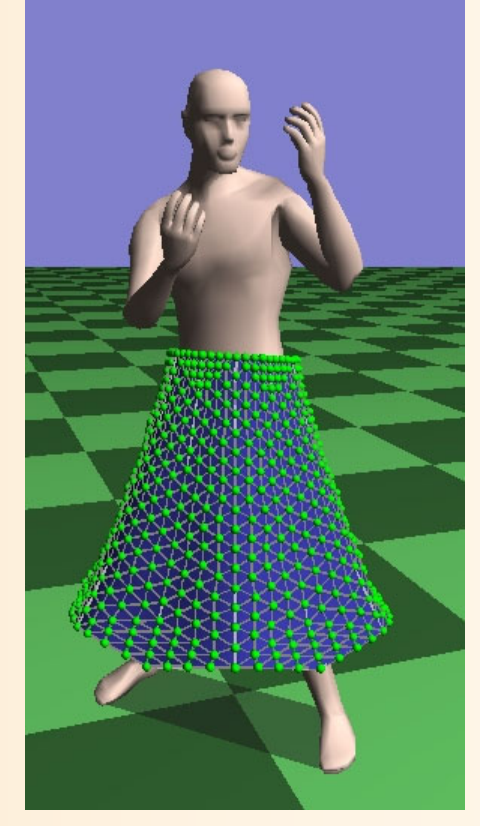

### 髪の表現・シミュレーション

- $\bullet$ ポリゴンによる大まかな表現方法
- $\bullet$  一本一本を表現する方法 代表的な髪を与えて、髪形を作成する方法 流れ場を与えて、髪形を生成する方法

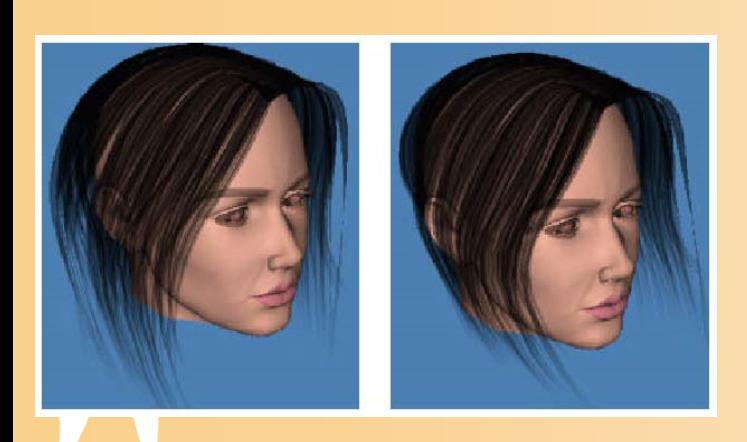

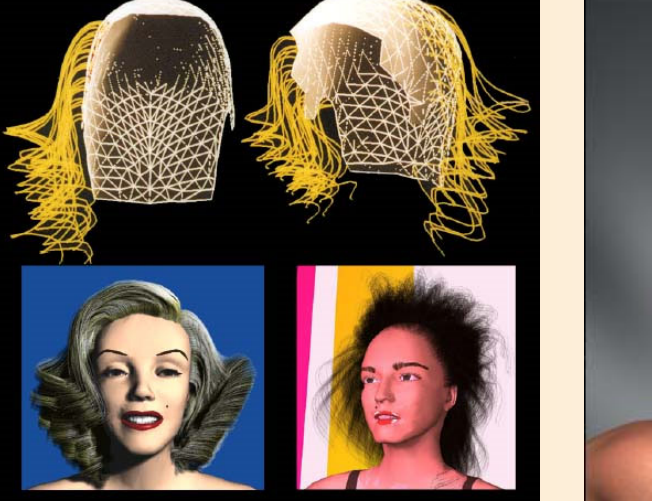

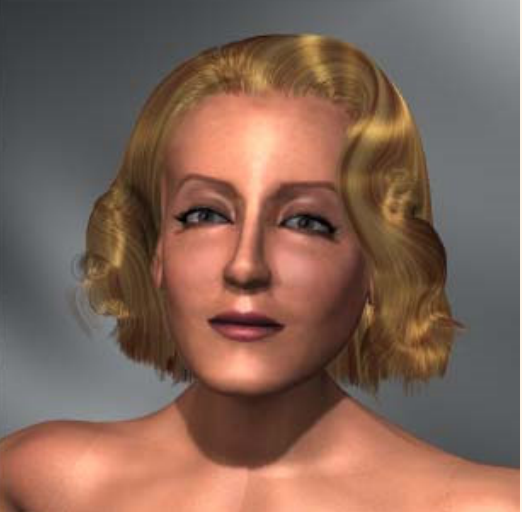

[Koh and Huang, CAS 2001] [MIRA Lab.]

# その他の柔らかい物体の表現

- $\bullet$  有限要素法
	- 物体を細かいメッシュに区切る
	- – それぞれのメッシュのエネルギーを数式で定義 エネルギーが安定するように変形を計算

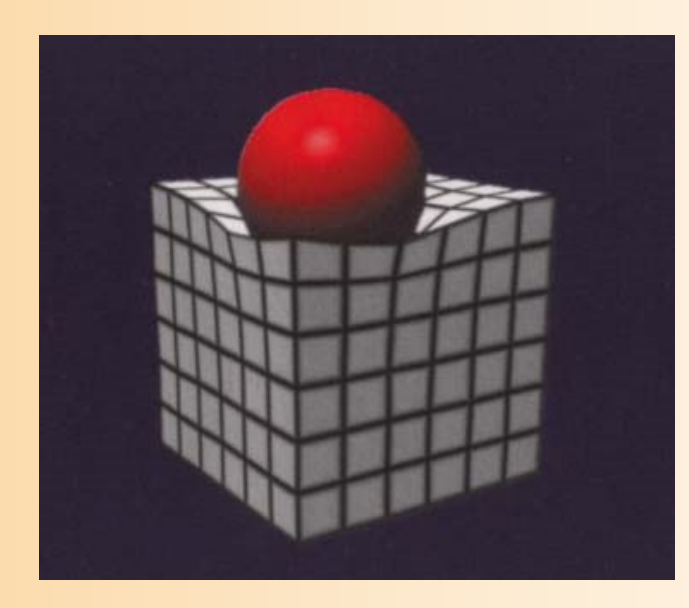

参考書 図6.9 [Terzopoulos 87]

パーティクル

- $\bullet$  細かい粒子の運動によって、炎などの自然 物を表現する技術
	- パーティクルの運動、生成・消滅条件を定義 –自動的にアニメーションが生成される

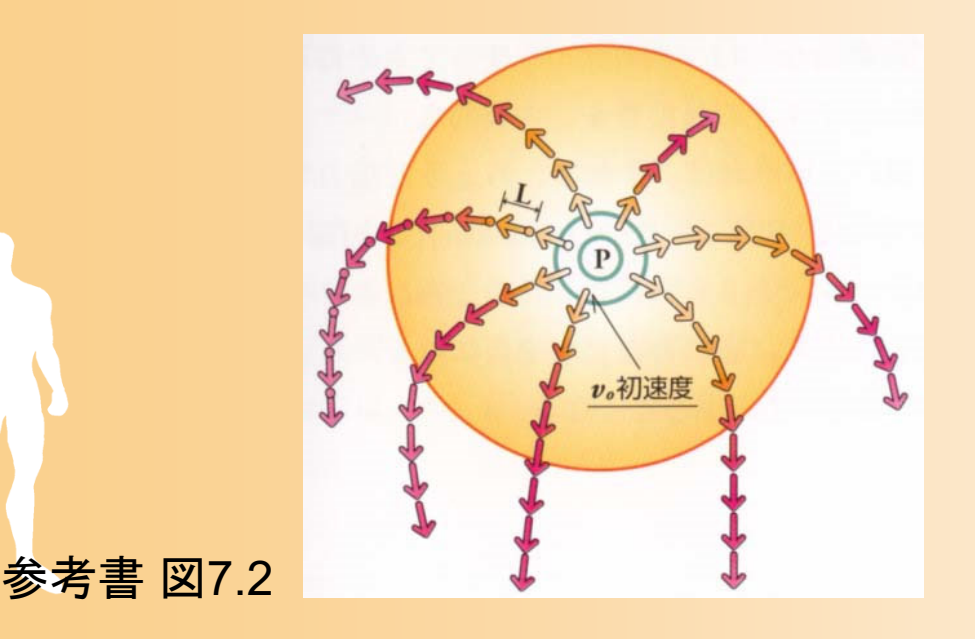

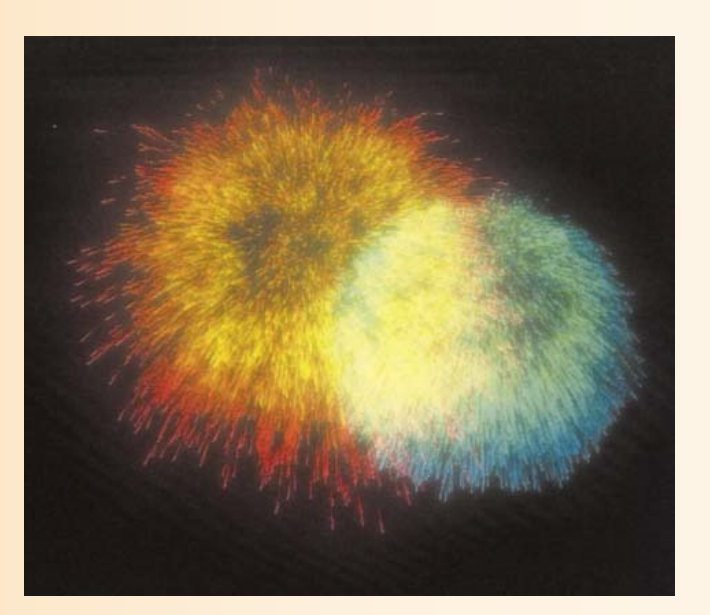

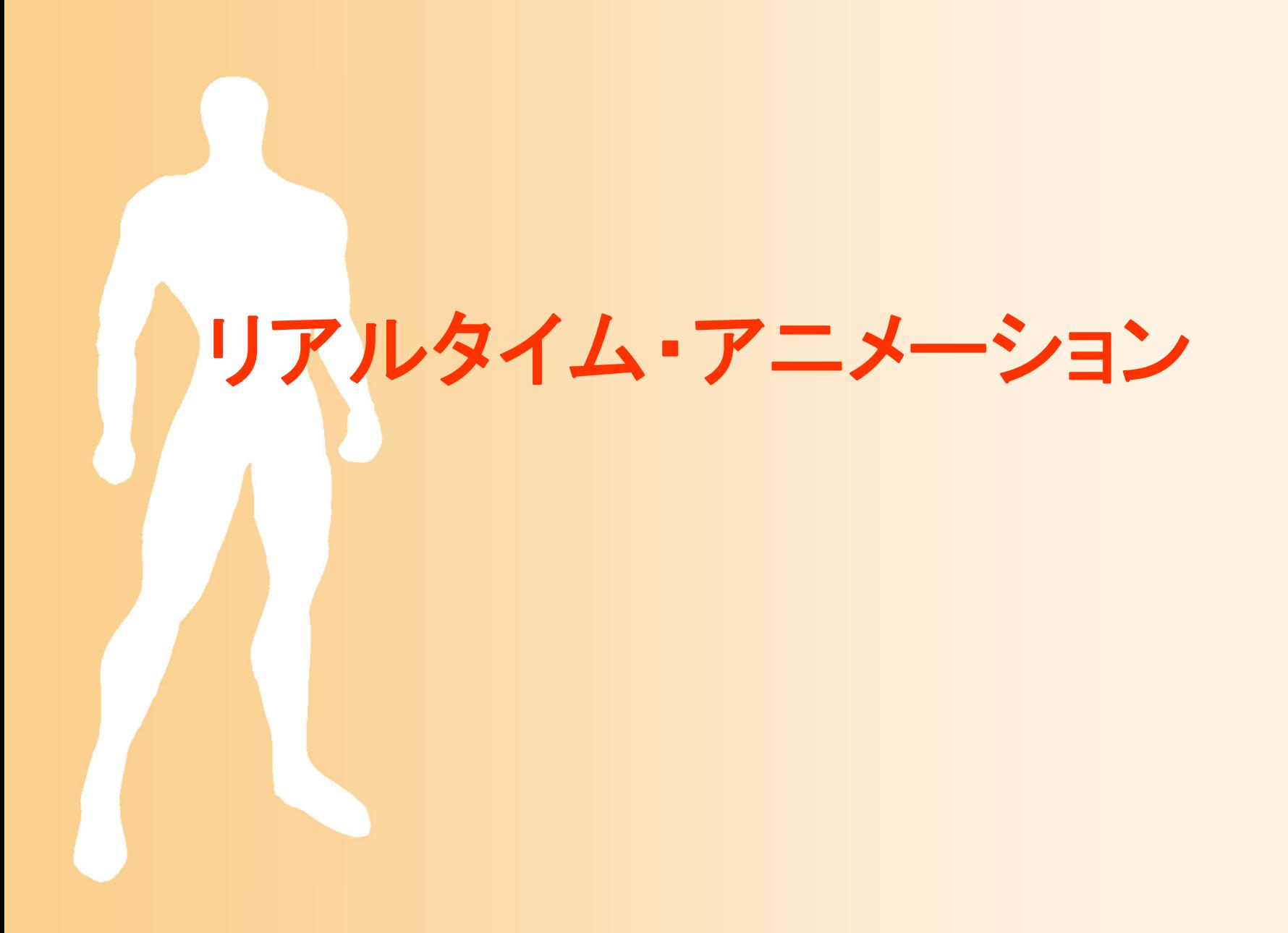

# リアルタイム・アニメーション

- • コンピュータゲームが代表例
	- 映画などの動画製作とは異なり、動きのデータを動的に 生成する必要がある
- • 動的な動きの生成方法
	- 単純な物体の制御(車・飛行機など)
		- キー入力や自動制御にもとづき制御
		- 物理法則も考慮
	- キャラクター(多関節体)の制御
		- 動作グラフによるアニメーション
			- 必要な動作データをあらかじめ作成して用意
			- 入力などに応じて適切な動作データを順番に再生
		- 現在は物理法則はほとんど考慮されていない(不自然)

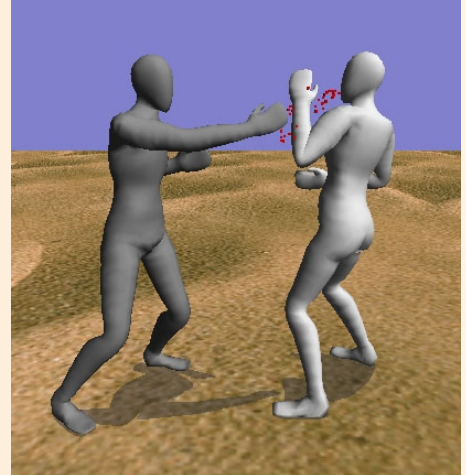

#### 動作状態機械

- $\bullet$  あらかじめ各動作データ間がつながるように 考慮して動作データとそのつながりを作成
	- 前動作の終了姿勢と次動作の開始姿勢が同じ になるように動作を作成する
	- 各動作間の遷移のタイミングや方法を設定

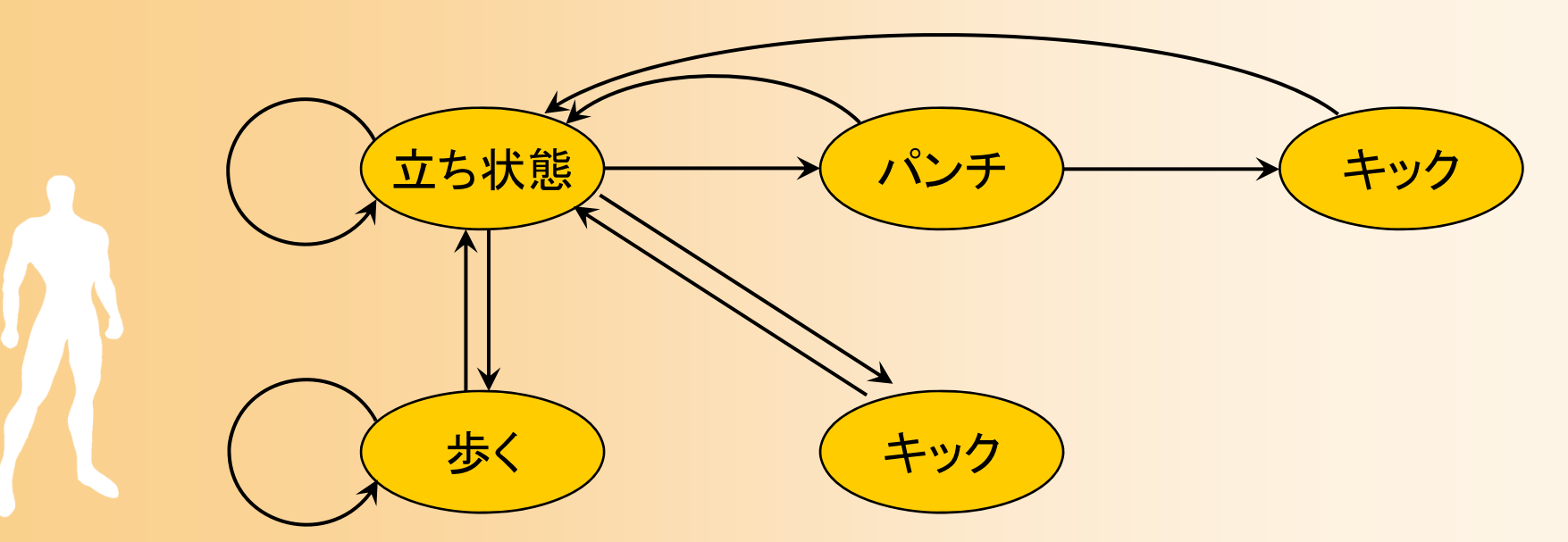

#### 動作状態機械

- $\bullet$  状態機械(State Machine)、動作ツリー、 動作グラフなどの呼び方がある
	- データ構造としては、ノードが短い動作、エッジ が前後の動作の接続を表す有向グラフとなる

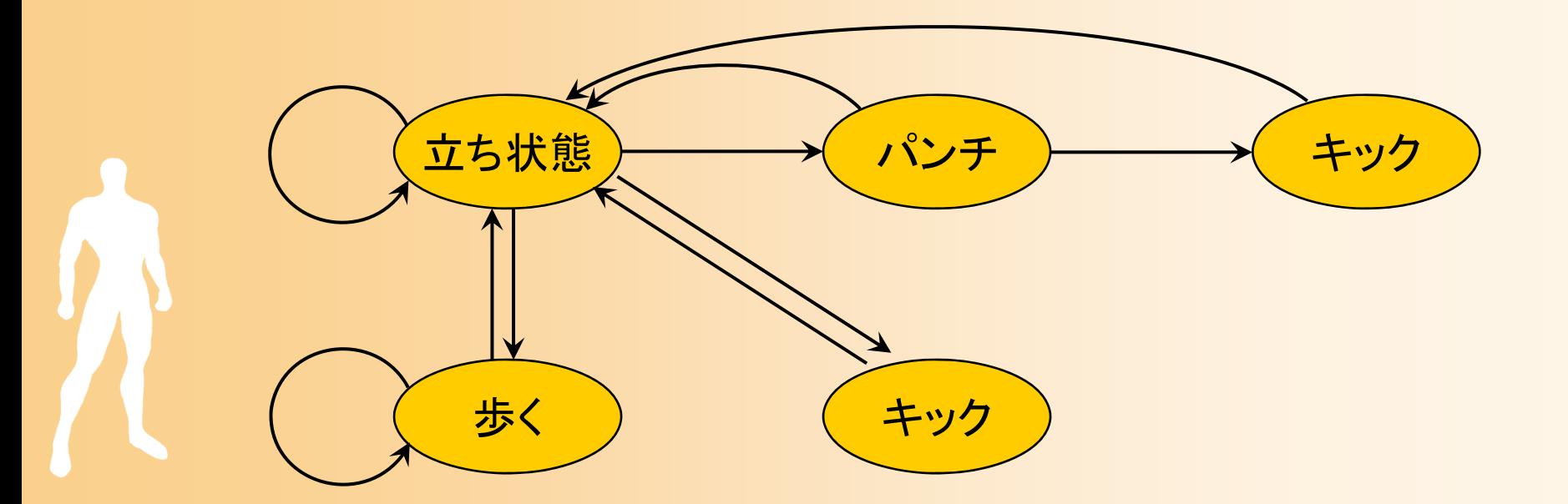

#### リアルタイムアニメーションの問題点

- $\bullet$  現在の主なアプローチ
	- あらかじめ必要な動作データを全て作成しておき、 ユーザの操作に応じて動作データを再生
- $\bullet$ 問題点

 $\bullet$ 

- 決められた動作の繰り返ししか できない
- 特に衝突や外力などの力学的な 影響に応じた自然な動作が困難
- 状況に応じて動的に動作を 作成する技術が必要

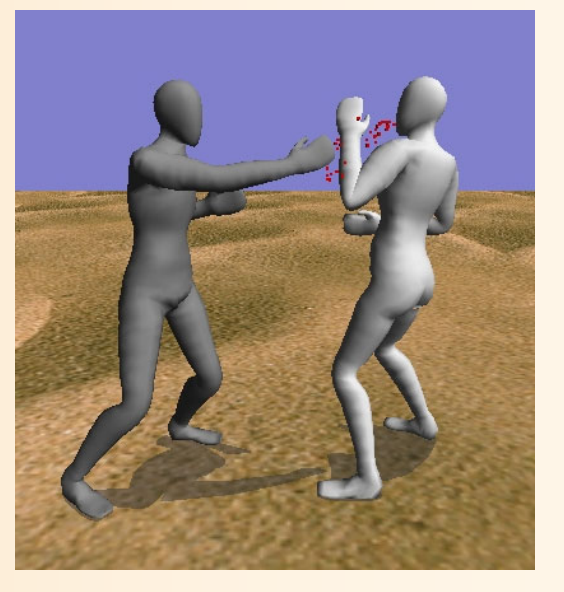

## 群集モデル

- $\bullet$  多数の人間の動きをシミュレートする技術
	- 映画やコンピュータゲームでの群衆シーンで利用
		- 個々のキャラクタの動きを作成するのは不可能
	- – 一定のルールに従って各キャラクタを制御
		- 単純なルールでも、キャラクタ同士が相互作用し合っ て、ある程度リアルな動きが生成される

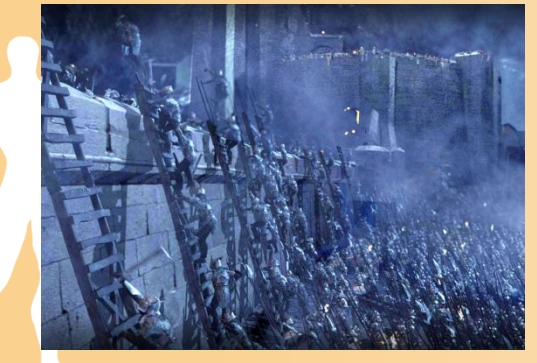

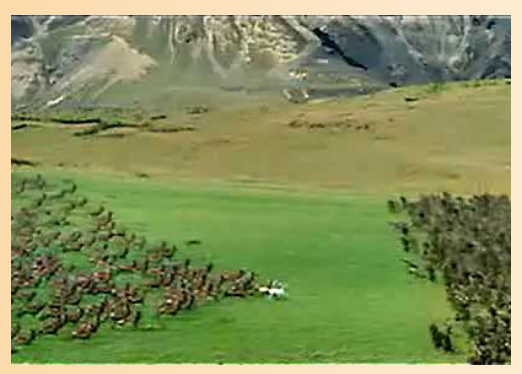

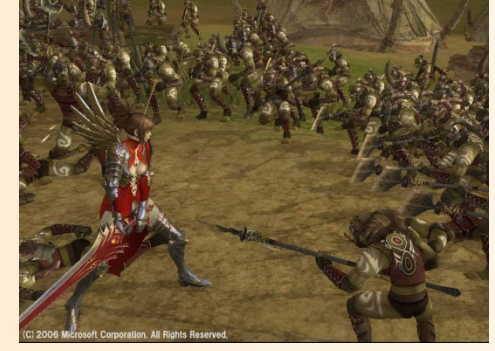

Lord of the Rings, 2002 Chronicles of NARNIA, 2005 NINETY-NINE NIGHTS, 2005

# 群集モデルの実現方法

- $\bullet$  プログラムによる動作ルールの記述
	- if (条件) then (動作) の形式の動作ルールを 多数、ゲームなどのプログラム内に直接記述
- $\bullet$  GUI環境による高度な動作ルールの記述
	- 群衆アニメーションソフトMassive が有名
	- 多数の映画で使用されている
	- – 状態マシン+ファジィルール に よる条件を、GUI画面上で記述 かなりの知識や労力が必要

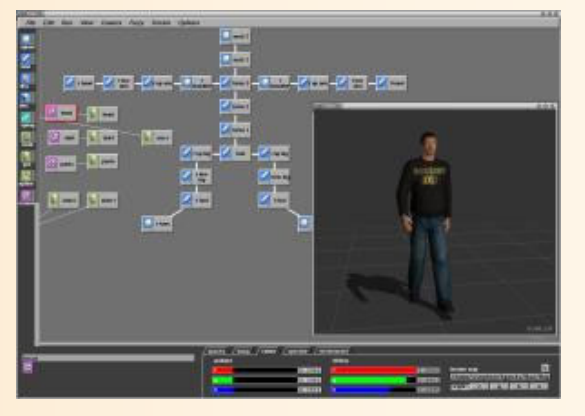

**Massive** 

まとめ

- $\bullet$ 前回の復習
- $\bullet$ コンピュータ・アニメーションの原理
- $\bullet$ キャラクタ・アニメーション
- $\bullet$ • 人体以外の物体のアニメーション
- $\bullet$  リアルタイム・アニメーション
	- $\bullet$ 授業のまとめ

## 授業のまとめ

## 本科目の達成目標(シラバスより)

- $\bullet$  コンピュータグラフィックスの歴史や、どのよ うな応用に利用されているかといった背景知 識を理解させる。
- $\bullet$  コンピュータグラフィックスを扱う上で必要と なる、レンダリング技術や変換行列などの、 基礎的な知識を理解させる。

 $\bullet$ 

 3次元グラフィックスを用いた簡単なプログラ ムを開発できる技術を習得させる。

本科目の位置づけ

 $\bullet$ 情報の選択必修科目

 $\bullet$  学科の学習・教育目標(B) に対応 コンピュータ応用とシステム理論を学び、時代の 要請に呼応した新たな情報システムを創造し、 開発を行うための基礎能力を身に付ける

## 成績評価

- $\bullet$ 期末試験(40点)
- $\bullet$ 期末レポート(40点)
- $\bullet$  毎回の授業の演習問題・演習課題(20点) 授業中の演習問題、プログラミング演習課題
- $\bullet$  出席
	- 成績には考慮しない、一定回数の欠席で不合格
	- ※ 上記の説明以上の具体的な評価方法や配点、個別の 成績評価状況に関する質問には、回答しない

## 期末試験・レポート

- $\bullet$  期末試験
	- 8 月 7日(水) 3限目 2101講義室
		- 正確な時間・会場は、掲示を確認すること
	- – 試験範囲は、講義で扱った内容全て(演習も)
		- 記述式の問題にもきちんと回答できるように勉強する こと (例:変換行列、プログラム、等)
- $\bullet$  期末レポート
	- 8 月26日(月)17:00(厳守)

• 締め切り(+30分後)以降の提出は一切認めない 端末室の利用可能期間・時間に注意すること

#### レポート課題

 $\bullet$  レポート課題 1. ポリゴンモデルの描画 2. 視点操作インターフェースの拡張 3. アニメーション 4. テクスチャマッピング – 各自、自分に与えられた課題を実現するプログ ラムを作成すること

## 再試験・再レポート

- $\bullet$ 再試験・再レポート提出は一切行わない
- $\bullet$ 最初から試験・レポートに全力を尽くすこと
- $\bullet$  特に、試験に自信がない人は、レポートを 頑張ること
- $\bullet$  万一、再試験・再レポート等を実施する場合 は、Moodleで連絡する

#### 講義のまとめ( **1** )

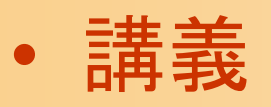

- 第 1回 ガイダンス、グラフィックスのしくみ
- 第 2回 グラフィックスの応用、要素技術
- 第 3回 演習( <sup>1</sup>): OpenGL&GLUT入門
- 第 4回 モデリング
- 第 5回 レンダリング
- –第 6回 レンダリング・パイプライン
- 第 7回 演習( 2): ポリゴンモデルの描画
- 第 8回 座標変換( 1 )
- 第 9回 演習:座標変換によるアニメーション

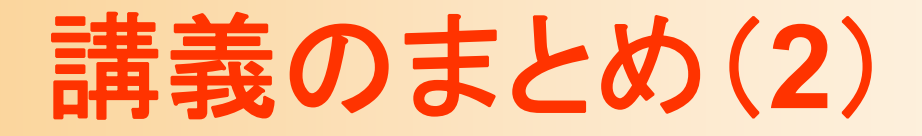

- $\bullet$  講義(続き)
	- 第10回 演習( 3):座標変換
	- 第11回 シェーディング
	- –第12回 シェーディング、マッピング
	- 第13回 演習( 4):シェーディング、マッピング
	- 第14回 アニメーション
	- –第15回 演習
	- 演習と講義を交互に行なう
	- レポート課題
	- 期末試験

# 卒業研究との関連

- $\bullet$  尾下研究室で卒業研究や大学院研究を行う 人は、本講義の内容は最低限の基礎となる コンピュータアニメーション技術の研究
	- キャラクタの動き生成、操作インターフェース、物理シ ミュレーション・アニメーション制作システム

他の研究室でも、一部の内容は関連する

 $\bullet$ 研究では、より高度な内容を扱うことになる

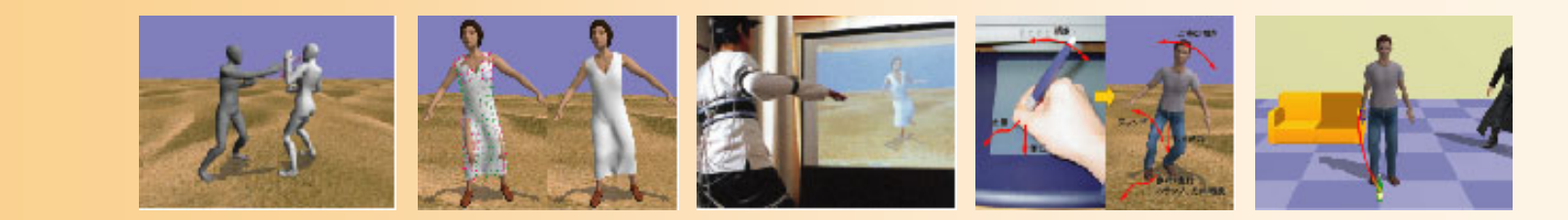

# より詳しく勉強したい人へ

- $\bullet$  OpenGLプログラミング
	- 多数の参考書がある
- $\bullet$ アプリケーション開発

 $\bullet$ 

- ゲームエンジンの利用(Unity 、Unrealなど) • モデルデータ、モーションデータなども入手可能
- $-$  携帯端末用ゲーム・アプリ開発(iOS、Android)

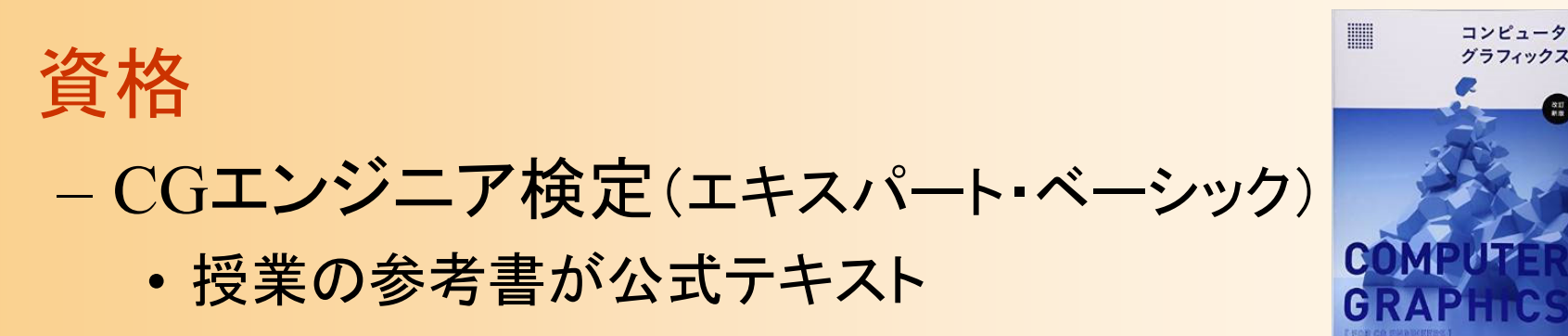

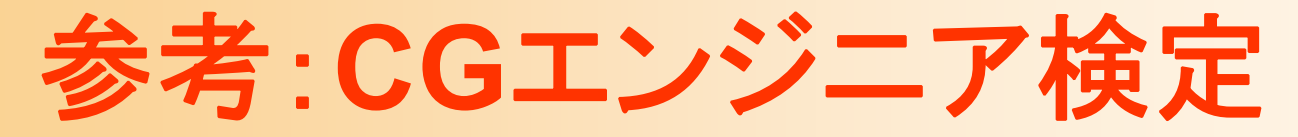

 $\bullet$ CGエンジニア検定(CG-ARTS協会)

- ベーシック/エキスパート
- –年2回実施、福岡でも受験可能
- 本授業の内容を修得できていれば合格可能

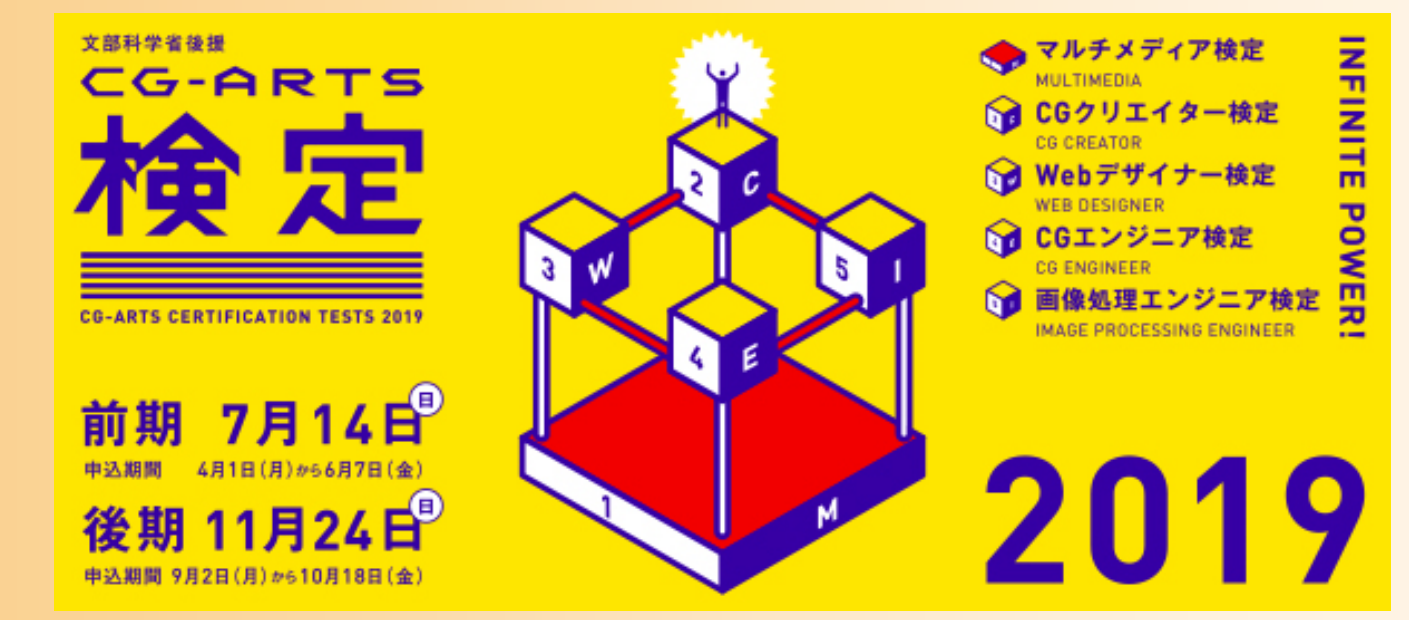

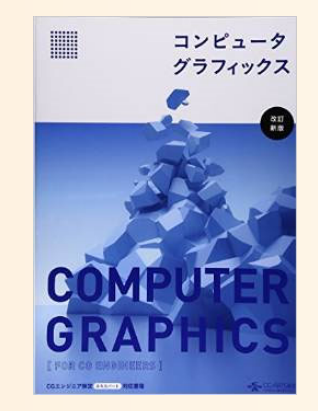

# ゲーム・アニメ制作の勉強方法

- $\bullet$  アニメーション制作の独習 市販のソフトウェアが利用可能
	- Maya, Softimage, 3ds max 等
	- 教育目的であれば無償利用可能
- $\bullet$  ゲーム開発の独習 ゲーム開発環境が利用可能 • Unity, Unreal 等
	- 自分の開発したゲームを販売 することもできる

–プログラミング言語の習得

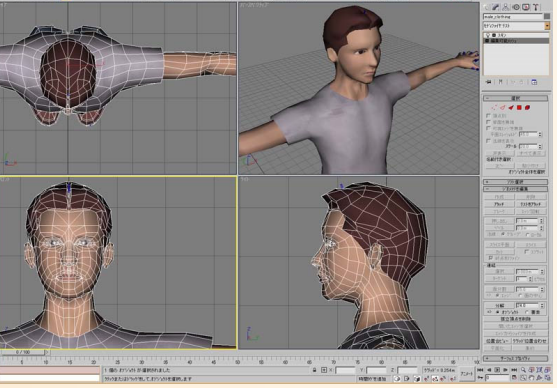

3ds max © Autodesk

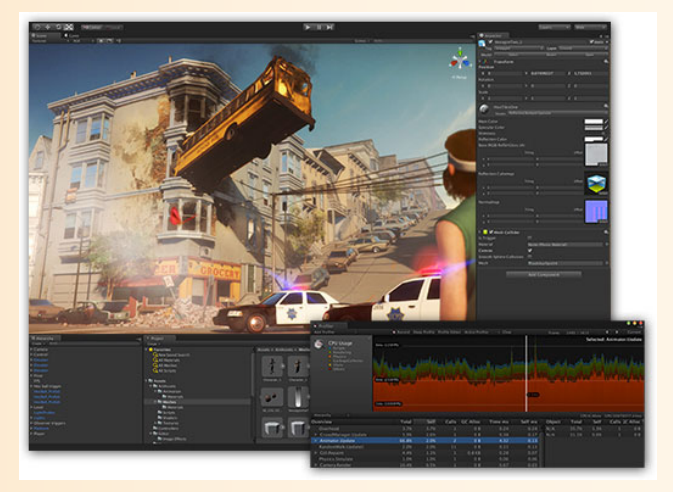

Unity © Unity

#### 大学院授業

#### $\bullet$ • コンピュータグラフィックス特論 Ⅱ

- コンピュータグラフィックス技術を用いるソフトウ ェア開発で必要になる実用的な技術を学ぶ
	- 視点操作、幾何形状データの読み込み
	- 影の描画(高度な描画技術)
	- キーフレームアニメーション
	- 物理シミュレーション、衝突判定
	- キャラクタアニメーション

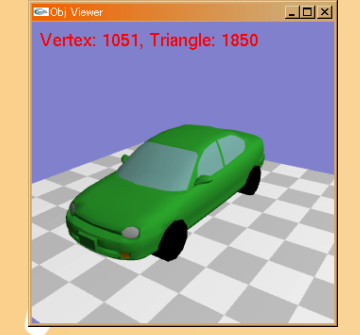

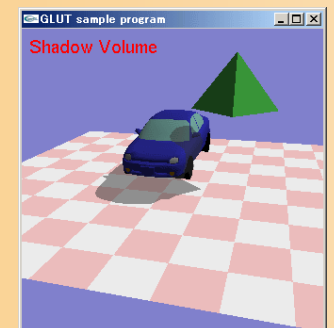

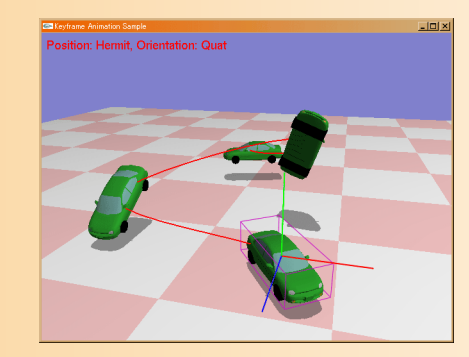

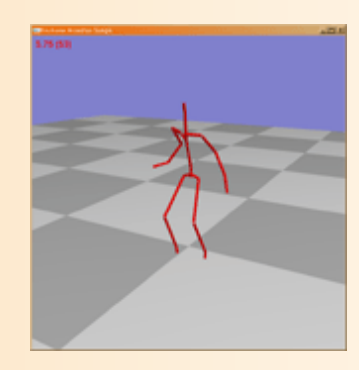

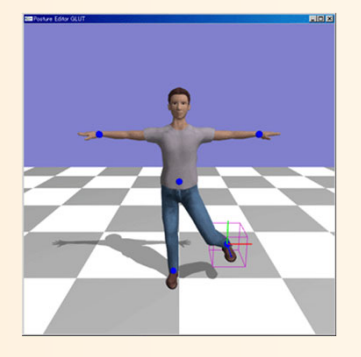

授業アンケート

 $\bullet$  授業アンケート(選択式・記述式)(学部共通) →他の科目と一緒に、Webから入力 スマートフォンからも回答可能 https://virginia.jimu.kyutech.ac.jp

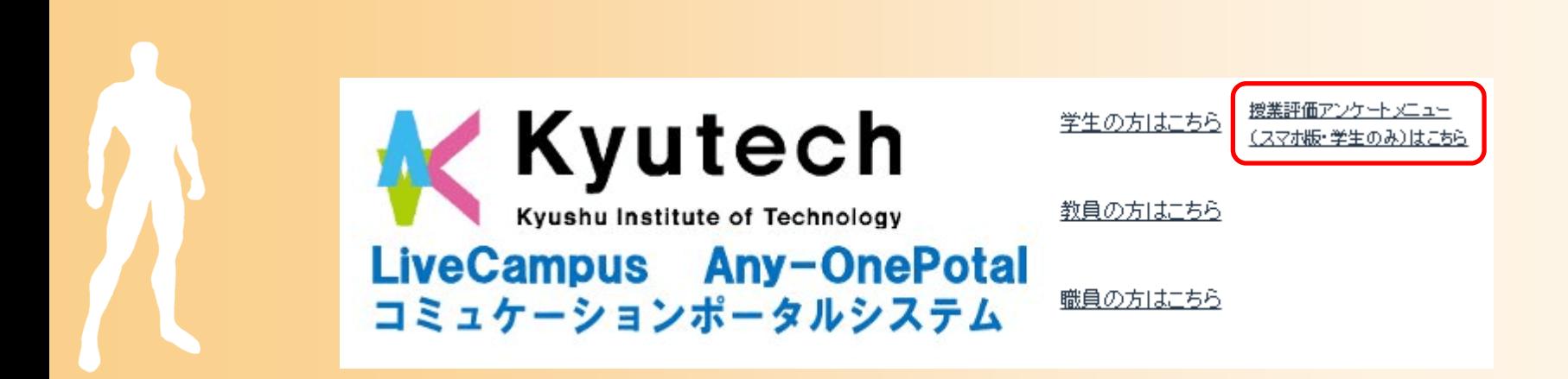

まとめ

- $\bullet$ 前回の復習
- $\bullet$  アニメーション
	- アニメーションの原理
	- キャラクタ・アニメーション
	- 人体以外の物体のアニメーション
	- –リアルタイム・アニメーション

授業のまとめ

 $\bullet$